Centre de Données astronomiques

de Strasbourg

———

# Astronomical Catalogues and Tables Adopted Standards

Version 2.0 February 2000

Prepared by François Ochsenbein Centre de Données astronomiques de Strasbourg (CDS)

> Document accessible at http://vizier.u-strasbg.fr/doc/catstd.htx

## **Contents**

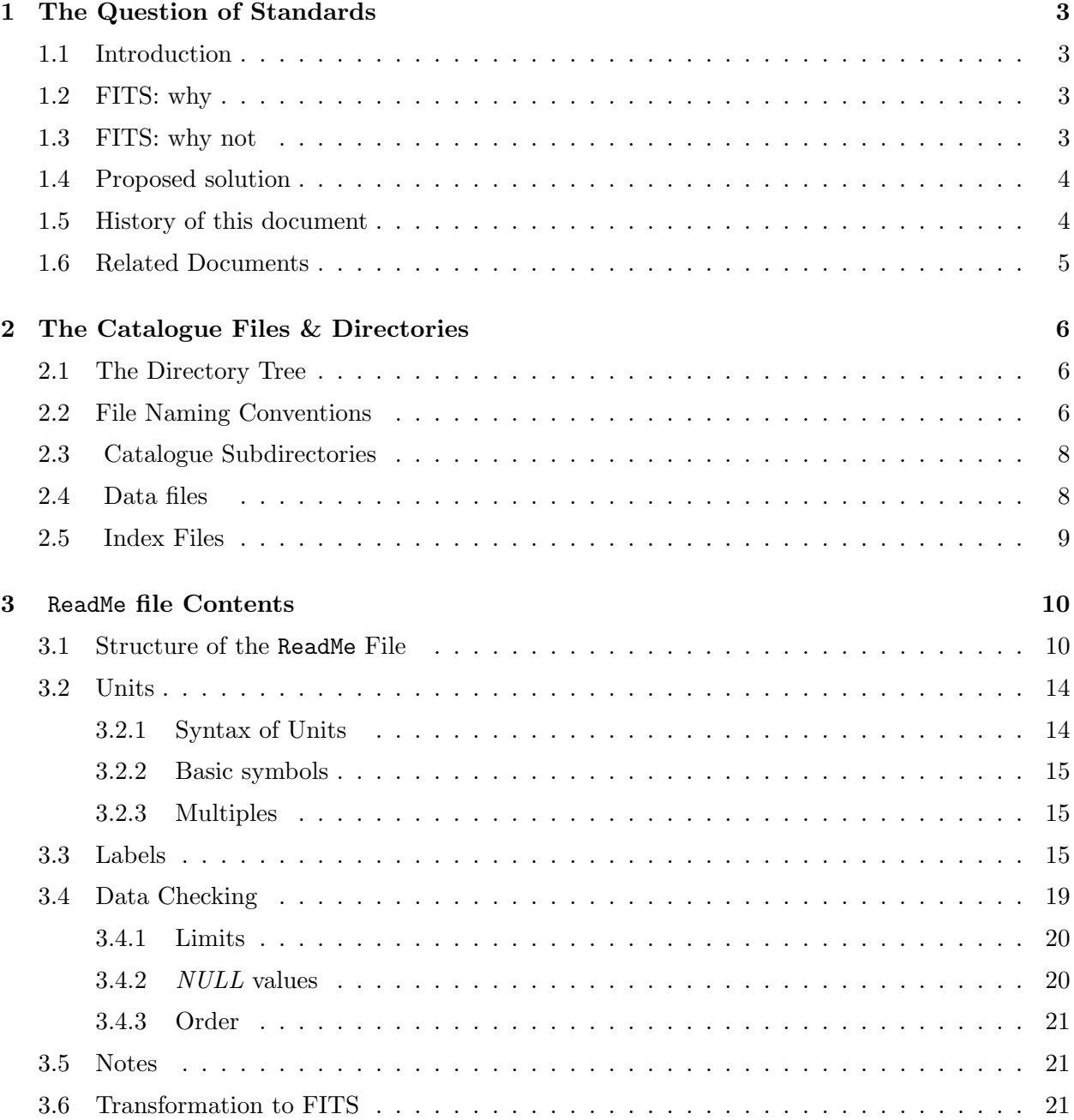

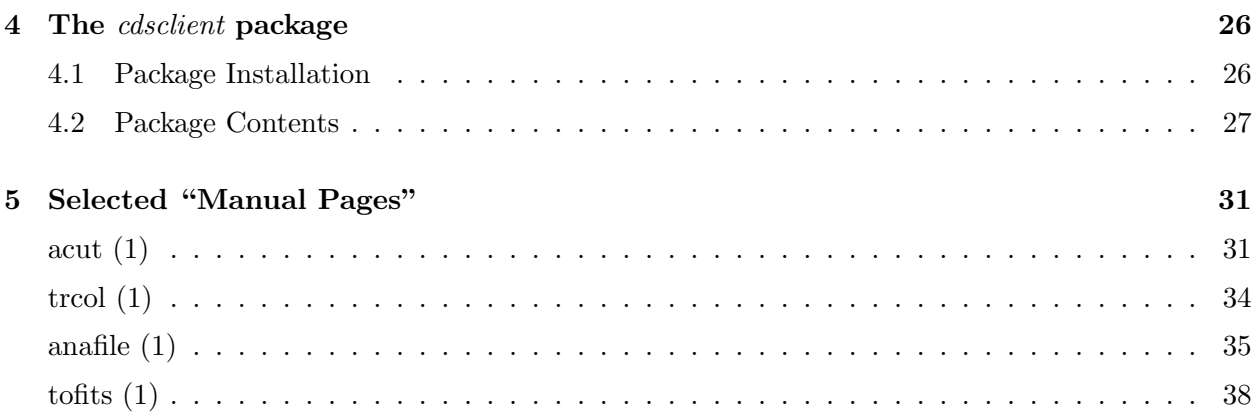

## List of Tables

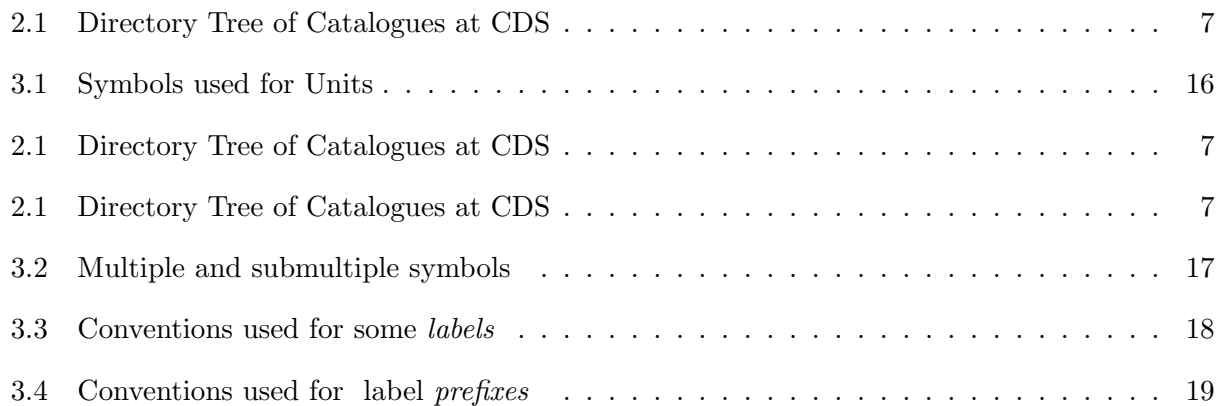

## List of Figures

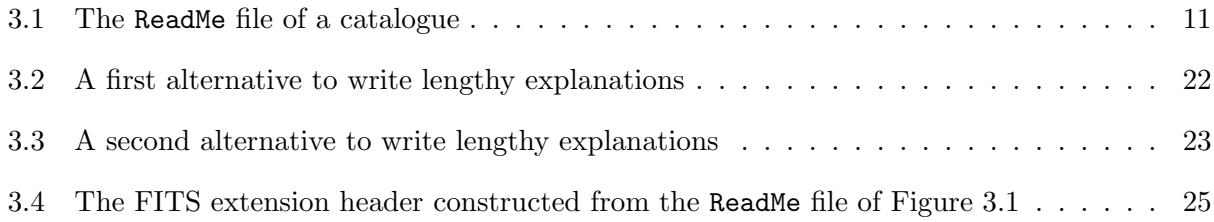

## Chapter 1

## The Question of Standards

### 1.1 Introduction

The flow of incoming new astronomical catalogues and data sets is ever increasing; and since 1993, large tables published in some astronomical journals are also available as electronic files, due to the agreement with the  $A\&A$  Editors<sup>1</sup>, and to the development of the electronic publishing for the AAS journals.

The question of a uniform description is raised as soon as we expect to use any of the catalogues in a transparent way, e.g. to ingest the data into a data-base, to load a table of a published paper into our image processing system, etc...

### 1.2 FITS: why

FITS format (Flexible Image Transport Format, see e.g. the FITS Support Office Home Page<sup>2</sup>) is apparently the most popular data format for the exchange of computer data in our discipline, and is endorsed by IAU. FITS for coding images is widely available (e.g. in the popular  $xv$  image displayer), and the FITS way of specifying the position and the geometry of the field of view on the sky (the World Coordinate System or WDS) allows to combine images of the sky and data coming from catalogues in tools like Aladin. FITS defines also a format for tabular data.

### 1.3 FITS: why not

FITS is well accepted as a transport format; it apparently is also being commonly used for data archiving (e.g. ESO, OGIP) of image or spectral data. However, as far as tabular data is concerned, we prefer not to store the data in any of the two FITS formats defined for tabular data, mainly because

• the data stored at CDS are data published in the astronomical literature, and we want to be able to compare by eye the computer files with the published material; the FITS ascii table files have no carriage-return, and such tables are therefore not immediately printable.

<sup>&</sup>lt;sup>1</sup>See Editorial note of A&A **266**, E1

 $^{2}$ http://fits.gsfc.nasa.gov/

- The description in FITS of the table structure is well adapted for computer usage; however, an overview of the contents of a table — which parameters, and their meaning — is not pleasant to read by a human eye;
- due to the fixed-length record structure, FITS files are generally larger than standard ascii files, even for FITS binary tables;
- due to this structure of bulk files, no standard Unix tool like *grep, sort, join, paste* and other *awk* utility which contribute to make Unix so powerful can be applied to FITS files — even an editor cannot be used.

### 1.4 Proposed solution

We do not want to keep several versions of the same file: not only it would eat up a lot of disk space, but mainly the existence of astronomical catalogues in several data format standards would inevitably generate conflicts and incompatibilities.

In order to be able to use the various tools, we therefore chose to keep the astronomical catalogues as plain ascii files, and to store the description of the catalogue as a separate ascii file. This description file includes all the necessary information related to the catalogue: author(s), reference(s) of the related published papers, brief summary, scientific keys, caption and accurate description of each table of the catalogue.

This *description file* — the key of the catalogue — is especially important: it must be easily readable by a human eye, and simultaneously contain all the information required to achieve the conversion into other formats if required: for instance, the transformation of tabular data files into FITS can be done automatically from the **CDS FTP server**<sup>3</sup>; and a client/server prototype, described in the *cdsclient package*<sup>4</sup>, has been developed for remote copies of the astronomical catalogues in a few formats, including FITS. This description file is also used for checking purposes: a standalone program named anafile (see section 5), is used in this context.

The standard discussed in this document mainly addresses the tabular data, but some catalogs may include data in a non-tabular form, like maps, images, video sequences, etc. . . Such non-tabular data should be described in the *description file* on the file level.

The standards proposed here are developed in the following chapters. Some points in the proposed standards are not completely fixed and possible alternatives are indicated by a note.

### 1.5 History of this document

The first version of this document was published as the paper *Adopted standards for catalogues at* CDS published in the Bulletin d'Information du Centre de Données astronomiques de Strasbourg (BICDS), (Ochsenbein F., 1994, BICDS 44, 19).

Version 1.4 of the document was dated 12 September 1994, and resulted from discussion with ADC colleagues, mainly N. Paul Kuin. Common conventions concerned the standard filename conventions — ReadMe as the description file, extensions .dat for the data files — and the basic label definitions.

<sup>3</sup>http://vizier.u-stasbg.fr/doc/ftp.htx

<sup>4</sup>http://vizier.u-stasbg.fr/doc/catstd-4.htx

Version 1.5 is dated 12 June 1996, and contained a few more conventions on file names and label definitions.

Version 2.0 is dated February 2000, and resulted from discussions with G. Schwarz (AAS, Tucson)

### 1.6 Related Documents

The following related documents are available on the network:

- ftp://cdsweb.u-strasbg.fr/pub/cats/doc.ps: this document, in Postscript format
- http://cdsweb.u-strasbg.fr/doc/submit.htx: short overview and tips for preparing a standardized catalogue
- http://cdsweb.u-strasbg.fr/Cats.html: list of catalogues and tables available at CDS
- http://vizier.u-strasbg.fr/: home page of the VizieR service, with links to the existing clones. VizieR is a direct application of the usage of the standardized description of catalogues for the ingestion of astronomical data into a database.
- http://vizier.u-strasbg.fr/doc/astrores.htx: a possibility of getting the results in XML, an emerging standard which basically allows to have the data and their meta-data (accurate description of the data) in a single document; XML allows to display the data, and offers a possibility of using the data in new applications.

## Chapter 2

## The Catalogue Files & Directories

### 2.1 The Directory Tree

Each catalogue available at CDS is made of several files stored in a directory of a Unix-like file system.

The directory tree naming conventions exactly follow the standards adopted at CDS in the mid 70's: astronomical catalogues have been assigned a chronological number in categories numbered I to IX (see Table 2.1) reflecting the main scientific interest of the catalogue; this numbering system is shared by the CDS and the participating Data centers, mainly NSSDC-ADC<sup>1</sup> (Astronomical Data Center at NASA Space Science Data Center).

The explosion of incoming catalogues from the beginning of 1993 due to the electronic publication (see Chapter 1) lead us to introduce the J category: within this category, the catalogue designation maps the reference of the published paper, e.g. J/A+AS/97/729 for the article published in A&A Suppl. 97, page 729.

Within this new J section, there is therefore no need for an agreement for the numbering of catalogues between data centers; finding out where a catalogue is stored, knowing its reference, is straightforward. But catalogues do not have to stay in this J section for ever: later, more "consistent" catalogues could be generated from one or several publications — typically a catalogue is created which is a merging of the results published as a set of several papers.

### 2.2 File Naming Conventions

All files making up the catalogue or publication are stored in a directory named according to the conventions described above. A description file, which contains the required information needed to understand the origin and the contents of a catalogue, is named ReadMe. The contents of this important file is described in chapter 3.

A file named =obsolete=, if existing, means that the catalogue is obsolete — typically is an outdated version. The contents of this file indicates which catalogue can be used instead of the obsolete version.

Besides these 2 "special" files — ReadMe always present and =obsolete= existing only for outdated catalogues — the *data files* are named according to the following rules:

<sup>1</sup>http://adc.gsfc.nasa.gov

| 1/number                             | Astrometric Catalogues                                                    |  |  |  |
|--------------------------------------|---------------------------------------------------------------------------|--|--|--|
|                                      | $II/number$ Photometric Catalogues (except Radio)                         |  |  |  |
|                                      | <b>III</b> /number Spectroscopic Catalogues                               |  |  |  |
|                                      | $IV/number$ Cross-Identifications                                         |  |  |  |
|                                      | $V/number$ Combined Data                                                  |  |  |  |
|                                      | $VI$ / <i>number</i> Miscellaneous Catalogues                             |  |  |  |
|                                      | $VII/number$ Non-stellar Objects                                          |  |  |  |
|                                      | <b>VIII</b> /number Radio Catalogues                                      |  |  |  |
|                                      | $IX/number$ High Energy Catalogues                                        |  |  |  |
| $\mathbf{J}/abbr/Volume/first\_page$ | Publications ordered by Journals, with abbr:                              |  |  |  |
|                                      | $A+A = A\&A$                                                              |  |  |  |
|                                      | $A+AS = A\&A \; Suppl.$                                                   |  |  |  |
|                                      | AJ $= Astron. J.$                                                         |  |  |  |
|                                      | ApJ $=$ Astrophys. J.                                                     |  |  |  |
|                                      | $ApJS = Astrophys. J., Suppl.$                                            |  |  |  |
|                                      | $MNRAS = Mon. Not. R. Astron. Soc.$                                       |  |  |  |
|                                      | <b>PASP</b><br>$= Publ. Astron. Soc. Pacific$                             |  |  |  |
|                                      | AZh<br>$= Astron.$ Zhurnal (Russia)                                       |  |  |  |
|                                      | $= Pis'ma Astron. Zhurnal (Russia)$<br>PAZh                               |  |  |  |
|                                      | other<br>$=$ Form <b>J</b> /other/abbr/Volume.first_page                  |  |  |  |
|                                      | = for other journals, <i>abbr</i> being written as the $\text{bibcode}^a$ |  |  |  |

Table 2.1: Directory Tree of Catalogues at CDS

<sup>a</sup>http://cdsweb.u-strasbg.fr/simbad/refcode.html

- 1. filenames should be compatible with MS-DOS limitations: filename is written  $|nameext{exression}|$ with at most 8 characters for *name* and 3 characters for *extension*; only alphanumeric characters, plus the minus sign and the underscore, are allowed; and case is not significant filenames are normally displayed in lowercase letters only.
- 2. for files corresponding to published material, the names are consistent with the published paper, and we use  $tablen. extension$  to refer to the table numbered n in the published paper, fign.extension for the figure numbered  $n$ , etc.
- 3. if the rule above cannot be applied, we use mnemonic names like main, catalog or data for the main part of the catalogue, refs for the references, notes for the notes, etc...
- 4. the extension is related to the format of the file, with the following conventions:
	- .csv for files containing tabular data as character-separated values i.e. columns separated by a special character, generally the semi-colon ; (see also the .tsv extension)
	- .dat for files containing the data in plain ascii form. The exact structure of such files the column layout  $-$  is normally described in the ReadMe file.
		- .fit for FITS files
	- .fih for FITS headers, i.e. the top part of FITS files containing the keywords with embedded newlines.
	- .gif for data files containing images in GIF format
	- .jpg for data files containing images in JPEG format
- .mpg for data files containing video sequences in MPEG format
- .ori for the original files, when modifications had to be performed and the original files have to be available
- .pdf for Adobe's PDF format
- .ps for PostScript files
- .sam for samples files, when the whole catalogue can't be stored in the FTP directories. The total number of records is then indicated as the first number in the explanation. See e.g. the USNO Catalogue  $(I/252^2)$
- .sty for style files related to TeX or LaTeX definitions.
- .tar for files in Tape ARchive format (Unix), allowing many files to be archived as a single file.
- **.tgz** for *Gnu-zipped Tape ARchive* format (Unix), a short-hand of the **.tar.gz** suffix.
- .tex for files in plain TeX or in LaTeX.
- .txt for files containing text in plain ascii form.
- .tsv for files containing tabular data as tab-separated values, i.e. columns separated by the TAB character (see also the .csv extension).

Files may also be *Unix–compressed* or *Gnu-zip compressed*; a . Z suffix is appended to the filenames described above in case of Unix compression (the *uncompress* Unix program has to be used), and a .gz or .z in case of *gzip* compression (the *gunzip* public-domain program has to be applied).

Large files may also be cut into pieces, generally not larger than 10 Megabytes. In this case, a numeric suffix of 2 or 3 digits can be added; an example can be found for the Tycho-2 Catalogue<sup>3</sup>, where the data file was split into 20 parts named  $\text{trc2.dat}.00, \text{trc2.dat}.01, \cdots \text{trc2.dat}.19.$ 

### 2.3 Catalogue Subdirectories

It may happen that some catalogues contain a large number of files, as in Catalogue III/166<sup>4</sup> which contains about 80 stellar spectra corresponding to some standard spectral types. These data files made of just 2-column tables were saved in a subdirectory named sp, and the characteristics of each of these 80 files containing spectra are summarized in a table named spectra.dat which is described in the ReadMe file. In other words, it is possible to describe files with a level of indirection, as a table which details characteristics of files stored in one or several subdirectories.

### 2.4 Data files

Data files in principle contain only the data, without titles, headers, commments, etc. However introductory comments stored at the beginning of the data files being handy, a possibility of specifying this feature has been added in the Byte-by-byte Description<sup>5</sup>. Two possible ways exist for introductory comments in data files:

 $^{2}$ http://vizier.u-strasbg.fr/cgi-bin/Cat?I/252

<sup>3</sup> ftp://cdsarc.u-strasbg.fr/pub/cats/I/259

<sup>4</sup>http://vizier.u-strasbg.fr/cgi-bin/Cat?III/166

<sup>5</sup> catstd-3.1.htx#ByteByByte

- 1. by specifying a number of introductory lines, e.g. the first 20 lines are comments.
- 2. by specifying a *character used for introductory comments*, e.g. the first lines having a  $\#$  as their leftmost character represent introductory comments.

Data files may also contain *empty lines* – empty lines are ignored wherever they are in the file.

### 2.5 Index Files

A set of files summarizing the catalogues currently available at CDS is updated regularly (normally on a weekly basis):

- $\bullet$  cats.all<sup>6</sup>: lists all catalogues (flat ascii)
- cats.lis<sup>7</sup>: provides only basic information about each catalogue
- cats.tex<sup>8</sup>: is the LaTeX version used for publication in the *Bulletin d'Information du CDS*
- cats.dvi<sup>9</sup>: is the *dvi* translation of cats.tex which can used for remote display *e.g.* via XMosaic
- cats.new<sup>10</sup>: contains the same information as cats.all, for catalogues acquired during the last month;

Note that a facility exists to query this index remotely: the findcat program, which is a part of the cdsclient package, described in the cdsclient package, described in Chapter 4.

<sup>6</sup> ftp://cdsarc.u-strasbg.fr/pub/cats/cats.all

<sup>7</sup> ftp://cdsarc.u-strasbg.fr/pub/cats/cats.lis

<sup>8</sup> ftp://cdsarc.u-strasbg.fr/pub/cats/cats.tex

<sup>9</sup> ftp://cdsarc.u-strasbg.fr/pub/cats/cats.dvi

<sup>10</sup>ftp://cdsarc.u-strasbg.fr/pub/cats/cats.new

## Chapter 3

## ReadMe file Contents

This chapter details all items of the ReadMe. For just an overview of the contents and role of this file, and some tips on how to fill it, refer to the document Submitting Data in Electronic Form<sup>1</sup>.

### 3.1 Structure of the ReadMe File

The Description File, named ReadMe, is aimed to provide all necessary information to locate the catalogue (authors, title, references, summary, etc...) and to interpret its contents by automatic procedures.

An example of the ReadMe file of the catalogue  $I/221$  is given in the Figure 3.1. The *description* file contains severals sections; as a general rule, only section headers are left flushed, while the text is indented — with the noticeable exceptions of the *title*, the file names in the File Summary section, and of *Note headers* (section 3.5). No line in this *description file* can exceed 80 characters; it is moreover suggested to limit the textual parts to  $70$  characters, such that a conversion to FITS could keep the text as COMMENT cards.

The description file contains the following parts:

- 1. First line: catalogue designation, an abbreviated title followed within parenthesis by the last name of the first author,  $a + sign$  if there are multiple authors, and the year  $-$  this information has to be condensed in a single line of 80 characters or less;
- 2. Full title(s), authors, and reference(s) of the catalogue. Each title is left-adjusted (no indentation); the line(s) containing the authors' names are indented (at least two blanks), and the bibliographic reference is enclosed between angle brackets. The standard SIMBAD/NED/ADS 19-byte bibliographical reference code(s) named  $BibCode<sup>2</sup>$  is introduced by an equal sign, as a word without embedded blank of exactly 20 characters (with the equal sign).
- 3. The Keywords.

There are three categories of keywords:

- Keywords: introduces the list of keywords as in the printed publication
- ADC\_Keywords introduces the list of data-related keywords, out of a controlled set<sup>3</sup> (see

 $1<sup>1</sup>$ http://vizier.u-strasbg.fr/doc/submit.htx

<sup>&</sup>lt;sup>2</sup>see e.g. a description in the SIMBAD User's Guide, page 65, or on the WWW page http://cdsweb.ustrasbg.fr/simbad/refcode.html

<sup>3</sup>ADCkwds.htx

I/221 The Magellanic Catalogue of Stars - MACS (Tucholke+ 1996) ================================================================================

The Magellanic Catalogue of Stars - MACS Tucholke H.-J., de Boer K.S., Seitter W.C.

<Astron. Astrophys. Suppl. Ser., 119, 91-98 (1996)> <The Messenger 81, 20 (1995)> =1996A&AS..119...91T =1995Msngr..81...20D ================================================================================

ADC\_Keywords: Magellanic Clouds ; Positional data

Description:

The Magellanic Catalogue of Stars (MACS) is based on scans of ESO Schmidt plates and contains about 244,000 stars covering large areas around the LMC and the SMC. The limiting magnitude is B<16.5m and the positional accuracy is better than 0.5" for 99% of the stars. The stars of this catalogue were screened interactively to ascertain that they are undisturbed by close neighbours.

File Summary:

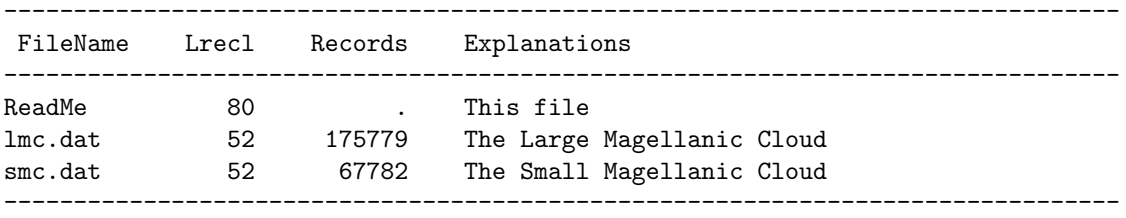

Byte-by-byte Description of file: lmc.dat smc.dat

-------------------------------------------------------------------------------- Bytes Format Units Label Explanations -------------------------------------------------------------------------------- 1- 12 A12 --- MACS Designation 14- 15 I2 h RAh Right Ascension J2000 , Epoch 1989.0 (hours) 17- 18 I2 min RAm Right Ascension J2000 (minutes) 20- 25 F6.3 s RAs Right Ascension J2000 (seconds) 27 A1 --- DE- Declination J2000 (sign) 28- 29 I2 deg DEd Declination J2000 , Epoch 1989.0 (degrees) 31- 32 I2 arcmin DEm Declination J2000 (minutes) 34- 38 F5.2 arcsec DEs Declination J2000 (seconds) 40 I1 --- Npos Number of positions used 34-38 F5.2 arcsec DEs Declination J2000 (seconds)<br>40 I1 --- Npos Number of positions used<br>42-46 F5.2 mag Mag ?=99.00 Instrumental Magnitude (to be used only in a relative sense) 48 I1 --- PosFlag [0,1] Position Flag (0: ok, 1: internal error larger than 0.5") 50 I1 --- MagFlag [0,1] Megnitude Flag (0: ok, 1: bad photometry or possible variable) 52 I1 --- BochumFlag \*[0] Bochum Flag -------------------------------------------------------------------------------- Note on BochumFlag: 1 if in Bochum catalog of astrophysical information on bright LMC stars) (yet empty) -------------------------------------------------------------------------------- Author's address: Hans-Joachim Tucholke <tucholke@astro.uni-bonn.de> ================================================================================ (End) Hans-Joachim Tucholke [Univ. Bonn] 20-Nov-1995

Figure 3.1: The ReadMe file of a catalogue

also examples at  $ADC<sup>4</sup>$ ). Unlike the Keywords: set which is generally related to the scientific goal of a paper, the ADC Keywords are stricly related to the tabular material collected in the paper.

• Mission Name: for data originated from satellite mission, this header precedes the satellite name.

Whatever the category, multiple keywords are separated by a semicolon  $($ ;  $)$  or a dash  $($ - $)$ embedded in blanks.

4. A short description of the contents, the purpose and remarks of special importance of the catalogue introduced by Description: and/or Abstract: section headers;

This description contains a plain ascii text; special symbols are written with the the following conventions shared with data-base:

- exponents are within carrets ( $\hat{ }$ ) signs, e.g.  $x^2 + y^2$  is written  $x\hat{ }$  2<sup>+</sup>y $\hat{ }$ 2, and indices are within underscores Like  $H_2O$  written H\_2\_0
- special symbols can be written as text within braces, like  $\{\text{delta}, \{\text{Delta}\}\}$  for  $\Delta$ ,  $\{\pm/-\}$  for  $\pm$ ,  $\{\text{prop.to}\}$  for  $\alpha$ , ... (i.e. mostly standard LaTeX type aliases)
- 5. *(optional)* The list of *observed objets* introduced by **Objects:** only in the case where no data table contains the list and position of the astronomical objects observed or studied, as for example in the study of a high-resolution spectrum of a single star. Such a list is normally restricted to very few objects – less than 10 or 20 typically; when the list of objects is large, it is suggested to store the list of objects with their positions in a dedicated file named objects.dat or stars.dat described in a standard way.

The structure for this list must follow the following template:

Objects: -------------------------------------------------- RA (equinox) DE Name(s) ------------------------------------------------- hh mm ss.s +dd mm ss Name1 = Name1 --------------------------------------------------

The header line (the one with RA, DE, and the equinox) should be aligned with the data, in order to give a measure of the starting byte of the object designations (names).

When each object in this list is related to a file, the name of this file can be put within brackets at the end of each line, as for instance in catalogue J/MNRAS/301/1031<sup>5</sup>.

- 6. A list of the files making up the catalogue is introduced by the File Summary: section header. This list includes the following basic information for each file: its *name*, its record length (length of the longest line), the number of records, and a short title (caption).
- 7. (optional) The list of related catalogues, data sets or services are introduced by the See also: header. In this section, each catalog or service starts on a new line, and is followed by a colon embedded in blanks, e.g. :

<sup>4</sup>http://adc.gsfc.nasa.gov/adc/adc keyword index.html

 $5$ http://vizier.u-strasbg.fr/cgi-bin/Cat?J/MNRAS/301/1031

```
See also:
    J/A+AS/97/729 : O-rich stars in 1-20um range
   http://machine/description.html : Detailed Description
```
- 8. (optional) Due to the frequent difficulties encountered the the nomenclature of astronomical objects, a dedicated section introduced by the Nomenclature Notes: header provides the necessary explanations in the peculiar conventions used in this matter.
- 9. A description explaining which are the columns of the tables, how to get the values stored in these columns, and what is their meaning is introduced by the Byte-by-byte Description of file: section header. This line may specify that data files include header lines which are not part of the data (see <u>section  $2.4^6$ </u>); the existence of header lines can be specified either by a number (i.e. the first  $n$  lines of the files are not data), or by a character which introduces a comment (usually a hash #). The existence of header lines is specified in parentheses as e.g. Byte-by-byte Description (12 headlines): or when header lines are introduced by a has sign:

Byte-by-byte Description (# headlines):

The description is presented as a five-column table with the following elements:

- (a) the *starting* (from 1) and *ending* byte of a column, separated by a dash  $-$ ; this dash is however not required for a single-byte column .
- (b)  $\dot{a}$  la FITS format which specifies how to interpret numbers or symbols, composed of
	- a letter  $\bf{A}, I, F$  or  $\bf{E}$  indicating to intrepret the data as **A**scii text, Integer number, Floating-point number with a fixed number of decimals, or a floating-point number written in Exponential notation
	- followed by a *number* indicating the width of the column in bytes,
	- eventually followed by a dot and a number indicating the number of decimal digits (for  $\bf{F}$  and  $\bf{E}$  notations)

This format could be preceded by an iteration factor to designate an array of values all written with the same format.

- (c) the Unit in which the value is expressed; unit standards are detailed below (section 3.2). The symbol --- indicates unitless values, and the square brackets [unit] indicates values tabulated as decimal logarithmic values.
- (d) a label or column header. Standard names and name building rules are detailed in section 3.3.
- (e) a short explanation of the contents of the column. This last field may also specify:
	- a set of valid characters for an alphabetical column, or limits for numeric columns: see section 3.4.
	- whether the column is ordered: see section 3.4
	- whether blank (unspecified) numbers are allowed: see section 3.4
	- a key to more detailed notes: see section 3.4
- 10. (optional) Global notes notes which apply to several tables are introduced by Note  $(Gn):$  n being the number of the global note referenced in the Byte-by-byte Description of file: sections.

 $6$ catstd-2.htx $\#$ datafiles

- 11. (optional) some other sections may exist when required, e.g. History; introduces notes about the modification history, Acknowledgements: etc...
- 12. (optional) The list of references is introduced by the References: header; the 19-character BibCode is used when possible, to enable an automatic link to the existing Abstract Services like ADS.
- 13. the very last line includes just the left-flushed word (End), the name of the person who took care of the standardisation, and the date of the last modification.

### 3.2 Units

The unit in which physical parameters are expressed is a fundamental parameter which becomes especially important when data are to be compared, or used outside a specialized field of science — most physicists have never heard of astronomy-specific units.

Special care has been taken to try to use the standard SI units, and to convert if necessary the unit to such standards: for instance, we use the string 0.1nm to express Angströms ( $\AA = 10^{-10}m$ ), since the Angström is a non-standard unit. Another example is  $mV/m2$ , the milliwatt per  $m^2$ , which is identical to the CGS  $\text{erg}/\text{cm}^2/\text{s}$  unit, which is not used outside our discipline.

Only simple power functions of physical units are accepted, which means that e.g.  $\epsilon$  solMass<sup>3/2</sup> (solar mass at a  $\frac{3}{2}$  power) cannot be a valid unit. Some values are however traditionnally written in a decimal logarithmic scale, and we introduced bracketed units like [solMass] to indicate  $log M_{\odot}$  unit, i.e. a value representing solar masses expressed on a logarithmic scale.

The standard adopted here differs from the OGIP ones<sup>7</sup> for the syntax of composite units (operator symbols), and in the usage of math functions (only the square bracketted units, representing the log function is accepted here) and of obsolete CGS units which are not avoided here; the basic symbols however agree.

#### 3.2.1 Syntax of Units

The syntax of the unit expression is summarized by the following rules:

- **Rule 1:** any unit is described by a *single word* no space is allowed. For instance, the Angström is coded 0.1nm, and never 0.1 nm; the kilometer-per-second is coded km/s, or km.s-1, but never km / s or km s-1.
- Rule 2: the only allowed numerical factor is at the very beginning of the Unit string. The structure of the unit is therefore the concatenation of  $|factor|$  and  $|unit\_expression|$  and we will write the "number of pixels per  $\AA$ " as 10pix/nm, and neither pix/0.1nm nor pix/(0.1nm).

The numerical factor may include the letter x for the multiplication, as  $1.5x10+11$  to express the number  $1.5 \times 10^{11}$ 

Rule 3: The operators to express a compound unit are

/ for the division — as in  $km/s$ 

<sup>7</sup>OGIP memo 93-001 about "Specification of Physical Units within OGIP FITS files" by Ian M. George & Lorella Angelini, August 1993

- . for the multiplication (the dot is however understood as a decimal point in the leading numerical factor) — as in kW.h
	- nothing for a power as  $m^2$  for  $m^2$  or 10+21 for  $10^{21}$ .

Note that  $+$  or  $-$  signs are not operators, but represent the leading sign of numeric values.

Rule 4: a simple (non-compound) unit is made of a basic unit symbol, eventually preceded by a multiple prefix.

Among several possible expressions of a unit, it is preferable to choose the shortest one; this leads also to prefer the division (/) to the multiplication of the inverse, e.g. prefer  $km/s$  to  $km.s-1$ .

### 3.2.2 Basic symbols

The basic symbols listed include basic standard SI units  $(b)$ , the extensions listed by the IAU style book marked (a), other frequent physical extensions (e), and a few further extensions used at CDS  $(c).$ 

### 3.2.3 Multiples

The standard SI multiple and submultiple prefixes can be used; these are summarized in Table 3.2. Note that a single prefix can only be attached to a unit symbol, which means that e.g. mmas must not be used to designate a  $\mu$ -arc-second, but rather uarcsec.

See the Unit Calculator<sup>8</sup>

### 3.3 Labels

Remember that a *label* is always a single word: it cannot contain any embedded blank or space. Other characters are in principle accepted, e.g. parentheses or other punctuation signs, with the following restrictions:

- the characters \$ @ ! ' \ ^ ~ & are not accepted in a label
- $\bullet\,$  the first character of a label can't be one of the symbols  $\,$  + \* / = . # \_ ' "
- the last character of a label can't be one of the symbols , ;
- the various kinds of parentheses and brackets  $\left( \right) \left[ \right]$  { }, when used, must be balanced
- a label can't be made of digits only
- a single-character label must be alphabetic.
- the label  $--$  is used for filling bytes, like the colon fond sometimes between the hours and minutes, or a x existing between the major and minor axises of a galaxy.

<sup>8</sup>http://vizier.u-strasbg.fr/cgi-bin/Unit

|                   | Symbol      | Explanation                                 | Definition                                                   |
|-------------------|-------------|---------------------------------------------|--------------------------------------------------------------|
| (c)               |             | Unitless value                              |                                                              |
| (c)               | %           | Unitless value, in percent                  | $10^{-2}$                                                    |
| (a)               | a           | year (also $yr$ )                           | $365.25d = 31.5576 \times 10^6 s$                            |
| (b)               | A           | Ampere                                      |                                                              |
| (a)               | AU          | astronomical unit                           | $1.49598 \times 10^{11} m$                                   |
| $\left(a\right)$  | arcmin      | minute of arc                               | $1/60$ °                                                     |
| $\left(a\right)$  | arcsec      | second of arc                               | $1/60$ arcmin                                                |
| (e)               | barn        | barn (cross-section)                        | $10^{-28}$ m <sup>2</sup>                                    |
| (c)               | bit         | binary information unit (computer storage)  |                                                              |
| (c)               | byte        | byte (computer storage)                     | 8 bit                                                        |
|                   | C           | Coulomb (electric charge)                   | $A \cdot s$                                                  |
| (b)               | cd          | Candela (luminous intensity)                |                                                              |
| (c)               | ct          | Count (events)                              |                                                              |
|                   | D           | Debye                                       | $(\frac{1}{3}) \times 10^{-29}$ C·m                          |
| $\left( a\right)$ | d           | day                                         | $24h = 86.4 \times 10^3 s$                                   |
| (a)               | deg         | degree of arc $(^\circ)$                    | $\pi/180$ rad                                                |
| (e)               | eV          | electron-Volt                               | $1.602177 \times 10^{-19}$ J                                 |
|                   | F           | Farad (electric capacitance)                | C/V                                                          |
| (b)               | g           | gram                                        | $10^{-3}$ kg                                                 |
| (a)               | $\,$ h      | hour of time (sideral if appropriate)       | 3600s                                                        |
|                   | Η           | Henry (inductance)                          | $\rm Wb/A$                                                   |
|                   | Hz          | Hertz (frequency)                           | $s^{-1}$                                                     |
|                   | J           | Joule (energy)                              | $N \cdot m$                                                  |
| $\left(a\right)$  | Jy          | Jansky                                      | $10^{-26}$ W/m <sup>2</sup> /Hz                              |
| (b)               | Κ           | Kelvin                                      |                                                              |
|                   | lm          | lumen (luminous flux)                       | cd·sr                                                        |
|                   | 1x          | lux (illuminance)                           | $\rm{lm/m^2}$                                                |
| ( <i>b</i> )      | $\mathbf m$ | metre                                       |                                                              |
| $\left(a\right)$  | mag         | magnitudes                                  |                                                              |
| (a)               | mas         | millisecond of arc                          | $(\pi/6.48) \times 10^{-8}$ rad                              |
| $\left(a\right)$  | min         | minute of time (sideral if appropriate)     |                                                              |
| ( <i>b</i> )      | mol         | mole                                        |                                                              |
|                   | N           | Newton (force)                              | $\text{kg}\cdot\text{m/s}^2$                                 |
|                   | Ohm         | $(\Omega)$ Ohm (electric resistance)        | V/A                                                          |
|                   | Pa          | Pascal (pressure)                           | $N/m^2$                                                      |
| (a)               | pc          | parsec                                      | $3.0857 \times 10^{16} m$                                    |
| (c)               | pix         | pixel (image element)                       |                                                              |
| (b)               | rad         | radian (angle)                              |                                                              |
| (e)               | Ry          | Rydberg (energy)                            | $(\frac{1}{2})(\frac{2\pi e^2}{hc})^2 m_e c^2 = 13.60583$ eV |
| (b)               | S           | second of time                              |                                                              |
|                   | S           | Siemens (electric conductance)              | A/V                                                          |
| (c)               | solLum      | Solar luminosity                            | $3.826 \times 10^{26}$ W                                     |
| (c)               | solMass     | Solar mass                                  | $1.989 \times 10^{30}$ kg                                    |
| (c)               | solRad      | Solar radius                                | $6.9599\times10^{8}$ m                                       |
| (c)               | Sun         | Unit referring to the Sun (e.g. abundances) |                                                              |
|                   | sr          | steradian (solid angle)                     |                                                              |
|                   | T           | Tesla (magnetic field intensity)            | $\rm Wb/m^2$                                                 |
|                   | V           | Volts (electric potential)                  | W/A                                                          |
|                   | W           | Watt (power)                                | J/s                                                          |
|                   | Wb          | Weber (magnetic flux)                       | $V\cdot s$                                                   |
| (c)               | yr          | year (also $a$ )                            | $365.25d = 31.5576 \times 10^6 s$                            |

Table 3.1: Basic Unit Symbols: (b) are basic SI units, (a) are IAU extensions, (c) are CDS extensions, and (e) are extensions used in physics.

| Symbol       | Explanation   | Value      | Symbol | Explanation | Value           |
|--------------|---------------|------------|--------|-------------|-----------------|
| d            | deci          | $10^{-1}$  | da     | deca        | $10\,$          |
| C            | centi         | $10^{-2}$  | h      | hecto       | $10^{2}$        |
| m            | milli         | $10^{-3}$  | k      | kilo        | 10 <sup>3</sup> |
| u            | micro $(\mu)$ | $10^{-6}$  | М      | mega        | 10 <sup>6</sup> |
| n            | nano          | $10^{-9}$  | G      | giga        | $10^{9}$        |
| p            | pico          | $10^{-12}$ | т      | tera        | $10^{12}$       |
| f            | femto         | $10^{-15}$ | P      | peta        | $10^{15}$       |
| a            | atto          | $10^{-18}$ | Е      | exa         | $10^{18}$       |
| $\mathbf{z}$ | zepto         | $10^{-21}$ | Z      | zetta       | $10^{21}$       |
| v            | yocto         | $10^{-24}$ | v      | yotta       | $10^{24}$       |

Table 3.2: Symbols used to express multiples and submultiples

Some commonly used labels are presented in Table 3.3. This table is not an exhaustive list of all possible column labels; it merely represents the standards adopted for the most common columns headings — like celestial coordinates, times and dates, and some of the most frequently found parameters. The *VizieR*<sup>9</sup> service contains all definitions of all colums; these definitions are stored in the **METAcol**<sup>10</sup> (field meta-data) table which can be queried like any of the tables accessible in VizieR. For instance, finding the columns having *oscillator strength* in their explanation can be found by entering the constraint \*oscillator strength\* (the \* matches any number of characters) in the explain field of the METAcol

Some comments on the labels defined in Table 3.3:

- unicity principle: two columns can't have the same label in a table (the  $---$  label however can be present several times). When a table contains for instance the equatorial position in two different systems, B1950 and J2000, choose the labels RAh . . . DEs for the basic (original) position, and choose another set of names, e.g. RA1950h . . . DE1950s for the other set of positions.
- Julian dates should be complete no truncated Julian date, no Modified Julian Date (MJD) which are the source of many confusions.
- The following *suffixes* can be appended to a label to designate the components of time or angle:
	- .Y Year part (in order to avoid any ambiguity, the year should include all 4 digits)
	- $\mathsf{M}$  Month name or number in range  $[1 \cdots 12]$
	- .D Day number in month (2 digits, range  $[1 \cdots 31]$ ) or year (3 digits, range  $[1 \cdots 366]$ )
	- $\hbox{h}$  Hour (range  $[0 \cdots 24]$ )
	- .m Minutes (range  $[0 \cdots 60])$ )
	- $\mathbf{S}$  Seconds (range  $[0 \cdots 60]$ )
	- $.d$  Degrees (range  $[0 \cdots 360]$ )

instance, the various components of an observation date and time can be labelled Obs.Y, Obs.Y, Obs.M, Obs.D, Obs.h, Obs.m.

For

<sup>9</sup>http://vizier.u-strasbg.fr

<sup>10</sup>http://vizier.u-stasbg.fr/cgi-bin/VizieR-3?-source=METAcol

| Symbol      | <u> Lable 5.5: Conventions used for some <i>tabels</i></u><br>Explanation | Default Limits                               |
|-------------|---------------------------------------------------------------------------|----------------------------------------------|
| RAh         | Part of the right ascension expressed in <i>hours</i>                     | [0, 24[                                      |
| RAm         | Part of the right ascension expressed in <i>minutes</i>                   | [0, 60]                                      |
| RAs         | Part of the right ascension expressed in <i>seconds</i>                   | [0, 60]                                      |
| RAdeg       | Right ascension expressed in <i>decimal degrees</i> $a$                   | [0, 360]                                     |
| RArad       | Right ascension expressed in radians                                      | $[0,2\pi[$                                   |
| RAsec       | Right ascension expressed in seconds                                      | [0, 86400]                                   |
| $DE-$       | Sign of declination                                                       | $[-+]$                                       |
| DEd         | Part of the declination expressed in <i>degrees</i>                       | [0, 90]                                      |
| DEm         | Part of the declination expressed in arc minutes                          | [0, 60]                                      |
| DEs         | Part of the declination expressed in arc seconds                          | [0, 60]                                      |
| DEdeg       | Declination expressed in <i>decimal degrees</i> $\frac{b}{c}$             | $[-90, +90]$                                 |
| DErad       | Declination expressed in radians                                          | $\left[-\frac{\pi}{2},+\frac{\pi}{2}\right]$ |
| DEsec       | Declination expressed in <i>arcsec</i>                                    | $[-324000, +324000]$                         |
| PosErr      | Position mean error                                                       | $\geq 0$                                     |
| dRA<br>dDE  | Difference in Right Ascension or Declination                              |                                              |
| oRA<br>oDE  | Offset from a reference position in R.A. or Dec.                          |                                              |
| ELON        | ecliptic longitude                                                        | [0, 360]                                     |
| <b>ELAT</b> | ecliptic latitude                                                         | $[-90, +90]$                                 |
| GLON        | galactic longitude                                                        | [0, 360]                                     |
| <b>GLAT</b> | galactic latitude                                                         | $-90, +90$                                   |
| Epoch       | $Epoch$ — write $Ep-1900$ for a year with 1900 offset                     |                                              |
| plx         | Parallax                                                                  |                                              |
| pmRA        | Proper motion in Right Ascension                                          |                                              |
| pmDE        | Proper motion in Declination                                              |                                              |
| pmX         | Proper motion along $X$ direction                                         |                                              |
| Seq         | a Sequential number used e.g. to number the objects                       |                                              |
| Name        | the main name of an object or feature                                     |                                              |
| Diam        | $Diameter - or MajDiam and MinDiam$                                       | $\geq 0$                                     |
| Axis        | $Half$ Diameter – also MajAxis and MinAxis                                | $\geq 0$                                     |
| PA          | Position Angle, normally North to East                                    | [0, 360]                                     |
| Rad         | Radius                                                                    | $\geq 0$                                     |
| HRV         | Heliocentric Radial velocity                                              |                                              |
| RVel        | Radial velocity                                                           |                                              |
| Sep         | Separation (anglular or linear)                                           | $\geq 0$                                     |
| SpType      | Spectral type                                                             |                                              |
| MType       | Morphological type                                                        |                                              |
| Vmag        | Magnitude (apparent) in V filter                                          |                                              |
| VMag        | Absolute Magnitude in V filter                                            |                                              |
| Kmag        | Magnitude (apparent) in K filter $\dots$                                  |                                              |
| Sp+Index    | Spectral index ( $\alpha$ in relation $S(\nu) = \nu^{\alpha}$ )           |                                              |
| Sp-Index    | Spectral index ( $\alpha$ in relation $S(\nu) = \nu^{-\alpha}$ )          |                                              |
| BibCode     | The 19-digit bibcode <sup><math>c</math></sup>                            |                                              |
| Text        | Free-format text like list of authors, titles                             |                                              |

Table 3.3: Conventions used for some labels

<sup>&</sup>lt;sup>a</sup>⇒ RAhms could be envisaged for a right ascension expressed in sexagesimal with no embedded blanks and leading zeroes, RAbhms for sexagesimal values with embedded blanks. Such extensions would however require special interpretation by FITS readers.

 $\overrightarrow{b}$  DEdms could be envisaged for a declination expressed in sexagesimal with no embedded blanks and leading zeroes, DEbdms for sexagesimal values with embedded blanks; questions similar to the RAhms note have to be addressed. <sup>c</sup>http://cdsweb.u-strasbg.fr/simbad/refcode.html

- remember that labels are normally written at the top of each column; very long names should be avoided, especially for short (a couple of bytes) columns
- ... but names should however not be too cryptic !
- Columns containing file names should contain file or File in their labels e.g. FITSfile to indicate an associated image in FITS format

A parameter has frequently associated values, and we have adopted the rule of association with the *one-letter-underscore prefix:* if a column is obviously associated to another one — typically mean errors or uncertainty flags — we use one of the *underscore prefixes* listed in Table 3.4.

| Symbol                       | Explanation                                                                | Default Limits |
|------------------------------|----------------------------------------------------------------------------|----------------|
| $a\_{label}$                 | aperture used for parameter label                                          | $\geq 0$       |
| $d_{\text{}}$ d $_{\text{}}$ | for a number of degrees of freedom or for number of digits on              | > 0            |
|                              | parameter <i>label</i>                                                     |                |
| $E\_label$                   | mean error (upper limit) on parameter <i>label</i>                         | $\geq 0$       |
| $e\_label$                   | mean error $(\sigma)$ on parameter <i>label</i>                            | $\geq 0$       |
| $f\_{label}$                 | <i>flag</i> on parameter <i>label</i>                                      |                |
| $L\_label$                   | Likelihood on parameter label                                              |                |
| $1 \text{.} label$           | <i>limit flag</i> on parameter <i>label</i>                                | $[\le$ $>$ ]   |
| $m\_label$                   | <i>multiplicity index</i> on parameter <i>label</i> to resolve ambiguities |                |
| $n\_label$                   | note (remark) on parameter <i>label</i>                                    |                |
| $\circ$ <sub>-label</sub>    | number of <i>observations</i> on parameter <i>label</i>                    | $\geq 0$       |
| $q\_label$                   | <i>quality</i> on parameter <i>label</i>                                   |                |
| $r\_label$                   | reference (source) for parameter <i>label</i>                              |                |
| $u\_label$                   | <i>uncertainty flag</i> on parameter <i>label</i>                          | $[\cdot]$      |
| $w\_label$                   | <i>weight</i> of parameter <i>label</i>                                    | $\geq 0$       |
| $x \_label$                  | unit in which parameter <i>label</i> is expressed                          |                |

Table 3.4: Conventions used for label prefixes

Usual mathematical functions may be specified in the label, with parentheses or a dot; for instance, the logarithm of the effective temperature could be labelled log(Te) or log.Te.

### 3.4 Data Checking

The first *word* (i.e. set of characters followed by a blank) of the explanation of a column may specify validity checks to be performed about:

- 1. the available  $range^{11}$  of the value in the column
- 2. the possibility of having unspecified or  $NULL^{12}$  values
- 3. the *order*<sup>13</sup> of the values within the table (increasing or decreasing order)

 $\overline{^{11}\mathrm{See}}$ 3.4

 $^{12}\mathrm{See}$ 3.4.1

 $^{13}\rm{See}$ 3.4.2

The three different checks have to be specified in this order: range, NULL, order, without any embedded blank.

All these checks are performed by the standalone program anafile detailed in Chapter 5.

### 3.4.1 Limits

Limits in a column can be specified in the *explanation* column, with values enclosed within square brackets [ or ]; the square bracket must be the first character of the explanation if present. The only exception arises when an asterisk is present before the first square bracket to indicate the presence of extended notes (see Notes).

1. For an *alphabetic* column (A-format), the limits describe the valid *character set*, i.e. the list of valid characters in the column. As an example, an uncertainty column labelled u lab with an A1 format may only contain a blank, a question mark or a colon (which is different from the default shown in section 3.3); this feature can be specified as follows:

3 A1 --- u\_lab [ :?] Uncertainty flag on parameter lab

The dash sign  $(-)$  may be used to specify consecutive characters, e.g.  $[A-F]$  for any character of the set  $\{A, B, C, D, E, F\}.$ 

2. For a numeric column, the limits can be specified with two numbers separated by a comma or slash and enclosed in square brackets. The inclusion or non-inclusion of the limits as acceptable values follow the standard mathematical conventions, i.e. an opening ] bracket means that the lower value is excluded, a closing ] bracket that the upper value is included.

As an example, the following specifies a parameter  $350 < \lambda < 650$ :

75- 80 F6.2 nm lambda ]350,650[ Wavelength

Both limits are not required: to express that a value has to be strictly positive, use the expression ]0,]; the expression [,0] specifies a negative or null value. Writing [] is acceptable when no range checking applies; this writing is required if a *not-NULL* or a *sorting order* has to be specified.

When specified, limiting numbers should represent *actual* limits, and not the range of all possible values which can be inferred from the format (e.g. [-999,9999] for an I4 number).

Some labels have implicit limits, listed in the column Limits of the tables in section 3.3. These defaults are overridden (for numeric columns only) by the limits specified within square brackets in the *description file*: writing e.g.  $\Box$  as the first word of the explanation of a column labelled GLON removes the condition  $0 \leq$ GLON  $\lt$  360.

#### 3.4.2 NULL values

A NULL or unspecified value is always indicated by setting all bytes of the column to  $blanks^{14}$ . The range or character set specification may be followed by the characters

<sup>&</sup>lt;sup>14</sup>⇒ using out-of-range values to specify *NULL*s — typically numbers made of 9's only — is required by some FORTRAN users.

- ! (exclamation mark) indicates that a  $NULL$  value is forbidden (*i.e.* the column can never be blank)
- ? (question mark) indicates that a  $NULL$  value is allowed (*i.e.* the column may be blank). When the ? is followed by the  $=$  sign and a numeric value without intervening space, the value is the alternative NULL value and is equivalent to the FITS TABLES extension TNULL keyword, e.g. ?=99.99

The default rule is the following:

- 1. NULL value is allowed for an alphabetic column (A-format);
- 2. NULL value is not allowed for a numeric column

### 3.4.3 Order

Following the range, it is also possible to specify that this column is increasing or decreasing throughout the table. If  $n$  is the row number, the conventions are:

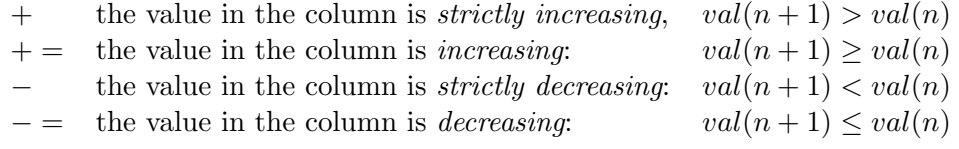

### 3.5 Notes

Lengthy explanations can hardly be inserted in the Byte-by-byte Description table; such explanations are easier to read when they are grouped at the end of the description table. Two options are presently proposed:

1. an ∗ at the very beginning of the short explanation column indicates the existence of a note; this note is introduced at the end of the table by a

Note on *label*: section header. An example of this way is illustrated in the above figure

2. a parenthesed number representing a footnote number as the very last word of the short explanation column; the details are introduced at the end of the table by a

Note  $(n)$ : section header. An example of this way is illustrated in the above Figure 3.3

3. Finally, Global Notes can be used in the case where several tables are assigned the same remark. Such global notes are simply refered as  $(G_n)$  as the last word in the explanations of a column, and the corresponding lengthy note must be introduced by a left-flushed text: Global Notes: followed by the details of each of the global notes: Note (G1):

An example of the usage of global notes may be found for catalog  $IX/22^{15}$ .

### 3.6 Transformation to FITS

<sup>15</sup>http://vizier.u-strasbg.fr/cgi-bin/Cat?IX/22

```
Byte-by-byte Description of file: table1
```
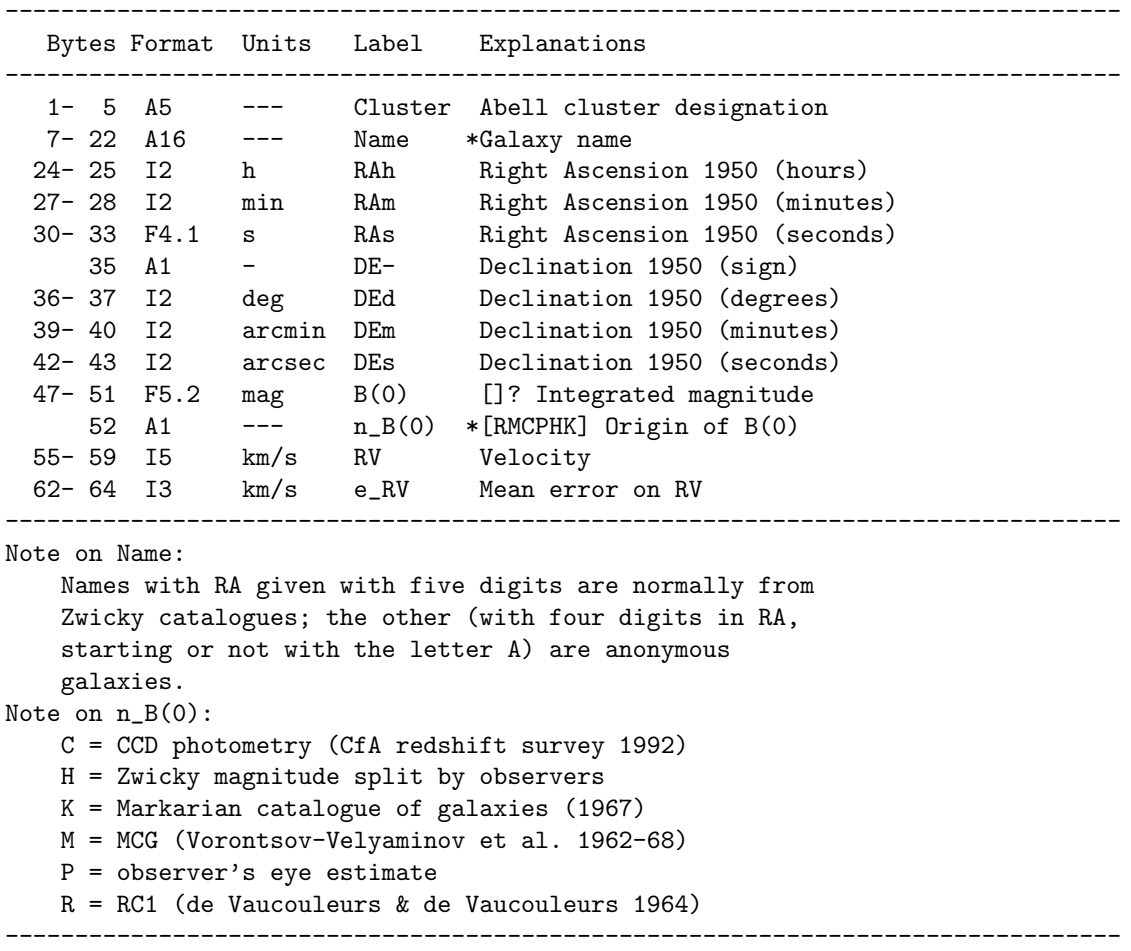

Figure 3.2: A first alternative to write lengthy explanations

```
Byte-by-byte Description of file: table1
```

```
--------------------------------------------------------------------------------
  Bytes Format Units Label Explanations
--------------------------------------------------------------------------------
  1- 5 A5 --- Cluster Abell cluster designation
  7- 22 A16 --- Name Galaxy name (1)
  24- 25 I2 h RAh Right Ascension 1950 (hours)
  27- 28 I2 min RAm Right Ascension 1950 (minutes)
  30- 33 F4.1 s RAs Right Ascension 1950 (seconds)
     35 A1 - DE- Declination 1950 (sign)
  36- 37 I2 deg DEd Declination 1950 (degrees)
  39- 40 I2 arcmin DEm Declination 1950 (minutes)
  42- 43 I2 arcsec DEs Declination 1950 (seconds)
  47- 51 F5.2 mag B(0) []? Integrated magnitude
     52 A1 --- n_B(0) [RMCPHK] Origin of B(0) (2)
  55- 59 I5 km/s RV Velocity
 62- 64 I3 km/s e_RV Mean error on RV
--------------------------------------------------------------------------------
Note (1): Names with RA given with five digits are normally from
   Zwicky catalogues; the other (with four digits in RA, starting or
   not with the letter A) are anonymous galaxies.
Note (2):
   C = CCD photometry (CfA redshift survey 1992)
   H = Zwicky magnitude split by observers
   K = Markarian catalogue of galaxies (1967)
   M = MCG (Vorontsov-Velyaminov et al. 1962-68)
   P = observer's eye estimate
   R = RC1 (de Vaucouleurs & de Vaucouleurs 1964)
```
Figure 3.3: A second alternative to write lengthy explanations

--------------------------------------------------------------------------------

| XTENSION= 'TABLE<br>BITPIX<br>NAXIS<br>$NAXIS1 =$<br>$NAXIS2 =$<br>$PCOUNT =$<br>GCOUNT<br>TFIELDS =<br>$EQUINOX =$<br><b>EPOCH</b> | $=$<br>$\qquad \qquad =$<br>$=$<br>$\qquad \qquad =\qquad \qquad$ | $EXTNAME = 'lmc.dat'$<br>================= | $\,$ |  | / Ascii Table Extension<br>8 / Character data<br>2 / Simple 2-D matrix<br>52 / Number of bytes per record<br>175779 / Number of records<br>0 / Get rid of random parameters<br>1 / Only one group (isn't it obvious?)<br>13 / Number of data fields (columns)<br>2000. / Equinox of coordinates (J system)<br>1989.0 / Epoch of coordinates<br>/ The Large Magellanic Cloud |
|----------------------------------------------------------------------------------------------------|-------------------------------------------------------------------|--------------------------------------------|------|--|----------------------------------------------------------------------------------------------------|
| TBCOL1                                                                                                    | $=$                                                               |                                            |      |  | 1 / ============== Start column +0                                                                                                    |
| $TFORM1 = 'A12$                                                                                                    |                                                                   |                                            | ,    |  | / Fortran Format                                                                                                    |
| $TTYPE1 = 'MACS$                                                                                                    |                                                                   |                                            | ,    |  | / Designation                                                                                                    |
| $TBCOL2 =$                                                                                                    |                                                                   |                                            |      |  | 14 / ============== Start column +13                                                                                                    |
| TUNIT2 = $'h$                                                                                                    |                                                                   |                                            | $\,$ |  | / Unit: hour                                                                                                    |
| $TFORM2 = '12$                                                                                                    |                                                                   |                                            | $\,$ |  | / Fortran Format                                                                                                    |
| $TTYPE2 = 'RAh$                                                                                                    |                                                                   |                                            | ,    |  | / Right Ascension J2000, Epoch 1989.0 (hours)                                                                                                    |
| $TAMIN2 =$                                                                                                    |                                                                   |                                            |      |  | 0 / Allowed minimal value                                                                                                    |
| $TAMAX2 =$                                                                                                    |                                                                   |                                            |      |  | 24 / Allowed maximal value EXCLUSIVE (never reached)                                                                                                    |
| $TBCOL3 =$                                                                                                    |                                                                   |                                            |      |  | 17 / ============== Start column +16                                                                                                    |
| TUNIT3 = $'min$                                                                                                    |                                                                   |                                            | ,    |  | / Unit: minute                                                                                                    |
| $TFORM3 = 'I2$                                                                                                    |                                                                   |                                            | ,    |  | / Fortran Format                                                                                                    |
| $TTYPE3 = 'RAm$                                                                                                    |                                                                   |                                            | ,    |  | / Right Ascension J2000 (minutes)                                                                                                    |
| TAMIN3 =                                                                                                    |                                                                   |                                            |      |  | 0 / Allowed minimal value                                                                                                    |
| $TAMAX3 =$                                                                                                    |                                                                   |                                            |      |  | 60 / Allowed maximal value EXCLUSIVE (never reached)                                                                                                    |
| $TBCOL4 =$                                                                                                    |                                                                   |                                            |      |  | 20 / ============== Start column +19                                                                                                    |
| TUNIT4 = $'s$                                                                                                    |                                                                   |                                            | ,    |  | / Unit: second                                                                                                    |
| $TFORM4 = 'F6.3$                                                                                                    |                                                                   |                                            | ,    |  | / Fortran Format                                                                                                    |
| $TTYPE4 = 'RAs$                                                                                                    |                                                                   |                                            | ,    |  | / Right Ascension J2000 (seconds)                                                                                                    |
| TAMIN4 =                                                                                                    |                                                                   |                                            |      |  | 0.000 / Allowed minimal value                                                                                                    |
| $TAMAX4 =$                                                                                                    |                                                                   |                                            |      |  | 60.000 / Allowed maximal value EXCLUSIVE (never reached)                                                                                                    |
| $TBCOL5 =$                                                                                                    |                                                                   |                                            |      |  | 27 / ============== Start column +26                                                                                                    |
| $TFORM5 = 'A1$                                                                                                    |                                                                   |                                            | $\,$ |  | / Fortran Format                                                                                                    |
| TTYPE5 $=$ 'DE-                                                                                                    |                                                                   |                                            | ,    |  | / Declination J2000 (sign)                                                                                                    |
| TASET5                                                                                                    |                                                                   | $=$ '+-                                    | $\,$ |  | / Allowed character set                                                                                                    |
| $TBCOL6 =$                                                                                                    |                                                                   |                                            |      |  | 28 / ============== Start column +27                                                                                                    |
| TUNIT6 = $deg$                                                                                                    |                                                                   |                                            | ,    |  | / Unit: degree                                                                                                    |
| $TFORM6 = '12$                                                                                                    |                                                                   |                                            | ,    |  | / Fortran Format                                                                                                    |
| $TTYPE6 = 'DEd$                                                                                                    |                                                                   |                                            | ,    |  | / Declination J2000, Epoch 1989.0 (degrees)                                                                                                    |
| TAMIN6 =                                                                                                    |                                                                   |                                            |      |  | 0 / Allowed minimal value                                                                                                    |
| $TAMAX6 =$                                                                                                    |                                                                   |                                            |      |  | 89 / Allowed maximal value                                                                                                    |
| $TBCOL7 =$                                                                                                    |                                                                   |                                            |      |  | 31 / ============== Start column +30                                                                                                    |
| TUNIT7 = $'$ arcmin                                                                                                    |                                                                   |                                            |      |  | / Unit: minute of arc                                                                                                    |
| $TFORM7 = '12$                                                                                                    |                                                                   |                                            | ,    |  | / Fortran Format                                                                                                    |
| $TTYPE7 = 'DEm$                                                                                                    |                                                                   |                                            | ,    |  | / Declination J2000 (minutes)                                                                                                    |
| TAMIN7                                                                                                    | $=$                                                               |                                            |      |  | 0 / Allowed minimal value                                                                                                    |
| $TAMAX7 =$                                                                                                    |                                                                   |                                            |      |  | 60 / Allowed maximal value EXCLUSIVE (never reached)                                                                                                    |
| TBCOL8 =                                                                                                    |                                                                   |                                            |      |  | 34 / ============== Start column +33                                                                                                    |
| TUNIT8 = $'$ arcsec                                                                                                    |                                                                   |                                            | ,    |  | / Unit: second of arc                                                                                                    |
| $TFORM8 = 'F5.2$                                                                                                    |                                                                   |                                            | ,    |  | / Fortran Format                                                                                                    |
| $TTYPE8 = 'DEs$                                                                                                    |                                                                   |                                            | ,    |  | / Declination J2000 (seconds)                                                                                                    |
| TAMIN8 =                                                                                                    |                                                                   |                                            |      |  | 0.00 / Allowed minimal value                                                                                                    |
| $TAMAX8 =$                                                                                                    |                                                                   |                                            |      |  | 60.00 / Allowed maximal value EXCLUSIVE (never reached)                                                                                                    |
| TBCOL9 =                                                                                                    |                                                                   |                                            |      |  | 40 / ============== Start column +39                                                                                                    |
| $TFORM9 = 'I1$                                                                                                    |                                                                   |                                            | ,    |  | / Fortran Format                                                                                                    |
| $TTYPE9 = 'Npos$                                                                                                    |                                                                   |                                            | ,    |  | / Number of positions used                                                                                                    |
|                                                                                                    |                                                                   |                                            |      |  |                                                                                                    |

Figure 3.4: The FITS extension header constructed from the ReadMe file of Figure 3.1

```
TBCOL10 = 42 / ============== Start column +41
TUNIT10 = 'mag ' / Unit: magnitude
TFORM10 = 'F5.2 ' / Fortran Format
TTYPE10 = 'Mag ' / []?=99.00 Instrumental Magnitude (to be used
                         only in a relative sense)
TBNUL10 = 99.00 / NULL (undefined) value
TBCOL11 = 48 / ============== Start column +47
TFORM11 = 'I1 ' / Fortran {\tt Format}TTYPE11 = 'PosFlag ' / [0/1] Position Flag (0: ok, 1: internal error
                         larger than 0.5")
TAMIN11 = 0 / Allowed minimal value
TAMAX11 = 1 / Allowed maximal value
TBCOL12 = 50 / ============== Start column +49
TFORM12 = 'I1 ' / Fortran {\color{red} 1}TTYPE12 = 'MagFlag ' / [O/1] Megnitude Flag (0: ok, 1: bad photometry
                         or possible variable)
TAMIN12 = 0 / Allowed minimal value
TAMAX12 = 1 / Allowed maximal value
TBCOL13 = 52 / ============== Start column +51
TFORM13 = 'I1 ' / Fortran FormatTTYPE13 = 'BochumFlag' / *[0] Bochum Flag
TAMIN13 = 0 / Allowed minimal value
TAMAX13 = 0 / Allowed maximal value
       =======================================================================
END
```
Figure 3.4: The FITS extension *(continued)* header constructed from the ReadMe file of Figure 3.1

The data files can be automatically transformed into FITS: the above figure shows the ascii table extension header generated from the description file shown in Chapter 3. Files can be copied directly in this format with the *cdsclient* routines. This set of programs also includes for instance an access to the 1.1 version of the Guide star catalogue (findgsc) as well as a few other utilities related to the Catalogue Service<sup>16</sup> or SIMBAD at CDS.

The transformation to FITS is made directly in the CDS *ftpd* server at the Internet Node cdsarc.ustrasbg.fr (detailed documentation<sup>17</sup> on the CDS *ftpd* server).

<sup>16</sup>http://vizier.u-stasbg.fr//Cats.html

<sup>17</sup>http://vizier.u-stasbg.fr/doc/ftp.htx

## Chapter 4

## The *cdsclient* package

The cdsclient package is a set of C and csh routines which can be built on Unix stations or PCs running Linux, which once compiled allow to query some databases located at CDS or on mirrors over the network.

The cdsclient package includes two generic query programs:

- vizquery<sup>1</sup>, a program to remotely query VizieR. It connects the VizieR server via the HTTP protocol (requires an access to the DarkOrangeport 80)
- find cats<sup>2</sup>, a program for fast access to large surveys from a list of positions, via a dedicated client (requires an access to the DarkOrangeport 1660)

### 4.1 Package Installation

The tar file is available at http://cdsarc.u-strasbg.fr/ftp/pub/sw/cdsclient.tar.gz or as the file cdsclient.tar.gz in the ftp://cdsarc.u-strasbg.fr/pub/sw/ directory.

1. Once the file is copied e.g. as the file cdsclient.tar.gz in your home directory, untar the file:

tar xvfz cdsclient.tar.gz

(the z option is available in the GNU tar; if your installation doesn't know the z option, execute gzip -cd cdsclient.tar.gz — tar xvf -

```
)
```
A subdirectory cdsclient-purple4V.vv (where purple4V.vv represents the version number) is created; move to that directory by cd cdsclient-purple4V.vv

2. To configure the package for your system, type

### ./configure (on some old versions of System V, you might need to type  $\mathbf s$ h configure )

```
1
vizquery.htx
```
 $^2$  See  $4.2\,$ 

If you wish a final installation (executables, libraries, and manpages) in a non-standard directory tree structure (the default is  $\sqrt{\text{usr}/\text{local}}$ ), specify the preferred **prefix**, e.g. ./configure –prefix=\$HOME

to prepare an installation of executables in your  $\tilde{\phantom{a}}$ /bin directory — an installation which does not require any root privilege.

- 3. Type make to compile the package.
- 4. Type make install moves the various pieces to the standard directories (/usr/local/bin by default for the executables, see item 2 above to reconfigure, or just modify the value of purple4PREFIX in the Makefile)

There are several query programs; as a rule, each program can be executed with the -help option to list the basic available options, e.g.

### findgsc -help

A -HELP option is also available for details on the column contents for the programs that return data, like findgsc or findpmm

### 4.2 Package Contents

The available programs are:

• findcat allows to retrieve the existing catalogues in CDS Archive. Usage:

findcat [key... | catalogue number]

keys are words to look for, e.g. RADIO, Author's name, etc. . . , or catalogue number e.g. 8059 B/hst J/A+AS/94/519

- lscat displays a summary of the files making up a catalogue. Usage: lscat catalogue number [catalogue number...]
- catcat allows to copy a catalogue or a file extracted from a catalogue, either in plain ascii, in tar format, or in FITS format. Usage:

catcat  $[-\#]$  [-fits[.Z|.gz]|-tar[.Z|.gz] catalog[/file] -#: Specify how many lines from each file (default all) are to be printed. -tar: Get catalogue file(s) in TAR format compressed versions as tar.Z (Unix compress) or tar.gz (gzip) -fits: Get catalogue file(s) as FITS tables compressed versions as fits.Z (Unix compress) or fits.gz (gzip) catalog: catalog designation, e.g. 8059, VIII/59,  $J/A + AS/94/519$  ...

Note: The description file is named ReadMe, which means that short explanations may be displayed with commands

catcat VIII/59/ReadMe catcat J/A+AS/94/519/ReadMe • findgsc allows to query (by coordinates or from the GSC number) the Guide Star Catalogue (versions 1.1, 1.2 ot  $ACT$  — see the VizieR GSC pages<sup>3</sup>).

Usage:

findgsc [1.2] J2000-center [-r radius arcmin] [-n max found stars] findgsc  $[1.2]$  -g GSCfld[-number] [-n max found stars] findgsc  $[1.2]$  - [options] green4(centers in stdin)

Described by A. Preite-Martinez & F. Ochsenbein in "Handling & Archiving Data from ground-based Telescopes", Trieste April 21-23, 1993, Eds. M. Albrecht & F. Pasian, ESO Conference and Workshop Proceedings No. 50, p. 199

Example: find out GSC stars within 5' of centers specified in file mycenters which contains:

12 34 12.5 -34 23 12 13 24 57.1 +61 12 34

just execute

findgsc - -r 5 ¡ mycenters

green4Note: in order to avoid congestions, the size of the file containing the list of centers (mycenters) is limited to a maximum of about 40Mbytes.

- findgsc2.2 (2001) allows to query the GSC2.2 Catalog (Cat. I/271) in a similar way; this version of the GSC2 includes about 500 million sources.
- findgsc2.3 (2006) allows to query the GSC2.3 Catalog (Cat. I/305) in a similar way; this version of the GSC2 includes about 945 million sources.
- finducac1 (2000) allows to query the UCAC1 catalog (First U.S. Naval Observatory CCD Astrograph Catalog, Zacharias et al.) including about 27million sources (Cat. I/268)
- finducac2 (Oct. 2003) allows to query the UCAC2 catalog (Second U.S. Naval Observatory CCD Astrograph Catalog, Zacharias et al.) including about 48million sources (Cat. I/289)
- findpmm allows to query the USNO-A2.0 Catalog (Dave Monnett et al., see http://psyche.usno.navy.mil/ which contains over  $500,000,000$  sources compiled from the blue/red overlaps of the detection lists generated from scans of POSS-I O and E, SRC-J and ESO-R plates. Usage similar to findgsc.

Example: find out USNO-A2.0 stars within 3' of centers specified in file mycenters which contains, ordered by increasing distances from specified centers:

> 12 34 12.5 -34 23 12 13 24 57.1 +61 12 34

just execute

findpmm - -r 3 -sr ¡ mycenters

Note: the program findpmm1 allows to query the USNO-A1.0 catalogue

3 /viz-bin/VizieR?-source=GSC

- findusnob1 (Dec. 2002) allows to query the USNO-B1.0 Catalog (Dave Monnett et al., http://www.nofs.navy.mil/data/fchpix/; see also Catalog I/284) which contains over 1 billion sources compiled from the blue/red/infrared plates of several surveys made over 50 years including the POSS-I and POSS-II. Besides the position and proper motions, magnitudes and star/galaxy extimators are provided. red3 Note that the format of the catalog has changed slightly in November 2005, some edition problems were discovered near the poles, see details in the "History" section of the ReadMe file of catalog I/284; we apologize for any inconvenience these changes might have introduced.
- find2mass (Jul. 2003) allows to query the 2MASS Final Point Source Catalog (http://www.ipac.calted ; see also Catalog II/246) which contains 470,992,970 sources covering virtually the while sky in the infrared bands JHK.
- findenis (Sep. 2005) allows to query the DENIS 3rd Release (http://cdsweb.u-strasbg.fr/denis.html; see also Catalog B/denis) which contains 355,220,325 sources in the infrared bands IJK. Older versions of DENIS can be queried with **findenis1** (version 1), **findenis2** (second version), etc.
- findsdss3 (Oct. 2005) allows to query a subset of the SDSS 3rd release (see Catalog II/259, and http://www.sdss.org).
- findsdss4 (Dec. 2006) allows to query a subset of the SDSS 4th release (see Catalog II/267, and http://www.sdss.org).
- findsdss5 (Feb. 2007) allows to query a subset of the SDSS 5th release (see Catalog II/276, and http://www.sdss.org).
- findsdss6 (Feb. 2008) allows to query a subset of the SDSS 6th release (see Catalog II/282, and http://www.sdss.org).
- findnomad1 (Jul. 2006) allows to query the NOMAD1 catalog. (see Catalog I/297, and http://www.nofs.navy.mil/nomad/). The catalog merges USNO-B1, UCAC2, Tycho-2, 2MASS and contains over 1.1billion sources. Efficient queries available from position, magnitudes and colors.
- findcmc14 (Dec. 2006) allows to query the *Carlsberg Meridian Catalogue La Palma* number 14 (see Catalog I/304). The catalogue gather about 100 million stars in the declination range  $-30^\circ$  to  $+50^\circ$ .
- find cats (Jan. 2008) is a program to query the large surveys (GSC, UCAC, USNO, 2MASS, SDSS ...) from a list of positions. For each position given, find cats returns the results from one or several of the large surveys. To minimize the number of bytes transferred on the network, the program **find\_cats.gz** returns gzipped (compressed) output.

Example: find cats my file -r 0.5 GSC1.2 UCAC2: -r 0.3 2MASS: -lmJ 6,11

to query around the positions (stored in the file my file) on catalogues:

- GSC1.2 within a target radius of 0.5arcmin
- UCAC2 within a target radius of 0.3mrcmin
- 2MASS within a target radius of 0.5arcmin and J mag in range 6-11.

The rule is that, when a catalog is followed by a colon  $(i)$ , the arguments following the catalog apply only to that catalog.

- vizquery (Sep. 2003) a generic program to query VizieR (or any mirror) and get the results in one of the various available formats: ascii, HTML, TSV, XML, VOTable, FITS... A more complete description can be cound in the vizquery page<sup>4</sup>.
- simref allows to retrieve bibliographical references (authors & title) from SIMBAD database. Usage: simref bibcode

(Note that the bibcode need not to be complete, full volumes are listed when the page numbers are omitted. The year is not required for the most important journals)

• simbib allows to retrieve bibliographical references from author's names or words from title. Usage:

simbib  $[\text{minimal-year}]\text{ word}(s)...$ 

### Example: simbib 1990 white dwarf X-ray

retrieves the references simce 1990 dealing about white dwarfs in X-ray domain.

• abibcode adds, to an input file assumed to contain LaTeX references in the form

 $\tilde{\mathcal{A}}$  ...

into one of the two macros:

\simOK{bibcode} (reference known in Simbad), or

 $\N0\sin\{text\}$  (not existing in SIMBAD)

<sup>4</sup> vizquery.htx

## Chapter 5

## Selected "Manual Pages"

This chapter details a few utilities which help for the standardisation of the electronic tables (acut, trcol), for checking the standardized description and its associated data files (anafile), and for transforming the data files into FITS (tofits). These programs are readily available at ftp://cdsarc.ustrasbg.fr/pub/sw/ana.tar.gz

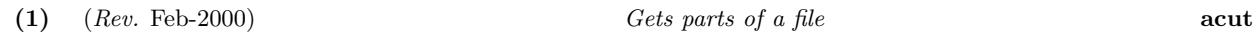

Syntax

```
acut [-dc] [-T \, s1 \, s2] [-acols]-ccols]-fcols]... [-itext]... [file...]
```
**DESCRIPTION** 

The **acut** command allows to extract and reformat columns of a file, and to insert fixed text. Unlike  $cut(1)$ , the order of the columns is arbitrary, and several cut/insert arguments can be specified. The columns can be raw characters  $(-c)$  or intervals delimited by a *delimiter* character  $(-f)$ .

acut also allows to translate (replace characters) in specified columns (T), and to remove leading and/or trailing blanks in specified columns  $(h, j \text{ and } t)$ , or to perform regular expression substitution in the specified columns.

acut is especially useful for reformatting decimal numbers which can be properly aligned (see below)

#### **OPTIONS**

- $-dc$  defines the character used as a *delimiter* between columns; this delimiter is only used in cunjunction with the -f option. Its default is the tab.
- $-T \, s1 \, s2$  defines the *translation table*: characters from s1 are converted into the corresponding characters of s2 (byte-by-byte translation). Strings s1 and s2 must have the same length. The dash (-) may be used to specify intervals, e.g. a-z for the 26 lowercase letters. Non-printable characters can be specified using the C conventions (e.g.  $\infty$  for the newline, or  $\leq$  for the Escape).
- $-acols$  asks to insert a *delimiter* (the character defined by the  $-dc$  option) between character columns; for example, acut -a1-15,16- inserts a tab between bytes 15 and 16. Note that *only one*  $-a$  option can be specified.
- –ccols defines a set of character columns. cols expressions can make use of commas and dashes, e.g. -c1,80,2-5 asks to pick successively the columns 1, then 80, then the range 2 to 5. cols may be empty, meaning all consecutive columns between the previous  $-c$  and next  $-c$  definitions. For details on how cols can be written, refer to the cols section.
- $-f \ncols$  is similar to the  $-c$  option, but columns are defined as the set of bytes between two *delimiter* characters.
- $-$ itext to insert the fixed text following the  $-i$  into each line of the output. The  $-i$  alone asks to insert the delimiter (specified by the  $-d$  option)

cols expressions

cols expressions allow to define a set of positions (starting from 1) representing either byte positions  $(-c)$  or column numbers  $(-f)$ . Numbers may be separated by commas, e.g.  $-c1$ ,5 for byte numbers 1 and 5, or by a dash, like  $-$ c5-10 for bytes 5 through 10 (i.e. 6 consecutive bytes), or by a plus like  $-$ c5+6 for 6 bytes starting at byte #5 (i.e. bytes 5 through 10).

A missing number after the dash means up to end of line, and a missing number before the dash means from byte following the last defined column. A repetition factor can be added, e.g.  $-c5+6*4$  to specify the 4 fields laying over bytes  $5 - 10$ ,  $11 - 16$ ,  $17 - 22$  and  $23 - 28$ .

cols may also be

- $\bullet$   $\mathbf{-c}$  meaning all consecutive columns between the previous and the next cols definition
- $\bullet$   $\leftarrow$   $\mathbf{c}$ .. meaning all remaining columns, i.e. columns not mentioned in previous arguments.

cols expressions may end with the following reformatting options:

- % (format  $\mathcal{K}[\cdot][0]n]:=-d[t]$  asks to align the numeric value along a decimal point (.) or at the end of an integer number, assuming up to  $d$  decimals or trailing spaces reserved for comments like uncertainty flags; a sign can be inserted  $(+)$ , and the number may be zero-filled  $(0)$ . See the section below on Decimal Numbers for details
- s regular expression substitution asks to perform a substitution in the specified set of bytes in a way similar to  $\text{sed}(1)$  See the section below on *pattern substitution* for details.
- a value asks to add to the column an (integer) value specified.
- $+ = (\text{format} + n[\mathbf{a}|\mathbf{A}|\mathbf{d}|\mathbf{x}|\mathbf{o}))$  asks to edit a counter of width n when the field defined is identical to same field in the preceding line (see Counter section below)
- b asks to blank the cols if their contents is identical to the previous line. This option is only available for –c column specifications.
- B asks to replace blank columns by the contents of the previous record. This option is only available for –c column specifications.
- h asks to remove the head blanks; it is identical to  $\%$  (left-aligned format)
- j asks to justify blanks; it has the same effect as ht
- l asks to adjust to the left, and is identical to h
- n indicates a numeric field (see below the section on Decimal Numbers)
- r asks to adjust to the right, and is identical to t
- t asks to remove the tail blanks;
- **T** asks to translate the cols according to the translation table specified by the  $-T$  option. The  $-T$  option must of course precede the cols definitions.

For instance, translating the first column in uppercase and removing leading & trailing blanks in the other columns can be written as

 $-T$  a-z A-Z  $-f1T$  -f2-j

DECIMAL NUMBERS  $(\%)$ 

With the  $\%[\cdot][0]n[\cdot]\ldots]d[\cdot]$  option, the field is assumed to contain a decimal number with up to d decimals. This option performs also realignments of possible *prefix* (typically a limit flag) and of possible *suffix* (typically an uncertainty flag like a colon).

In this option, the following transformations are performed:

- the sign can be systematically inserted at the very left whith the  $%+$  option.
- the decimal point is aligned in column  $(n d)$  with the  $\mathcal{R}n.d$  option, or the rightmost digit is aligned in column  $(n - d)$  with the  $\%n : d$  option;
- the blanks between the sign and the digits are removed, or are filled with zeroes when the n number starts by 0
- the prefix, if any, is left flushed,
- the suffix, if any, is right flushed.
- with the  $t$  suffix, numbers are *truncated* to the specified number of decimals if more than  $d$  decimals are supplied in the input.

With a "format"  $%10.3$ , the following lines show the transformations on a few numbers:

|1234567890|1234567890|1234567890|

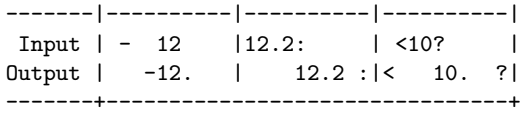

When the alignment is not possible or a truncation occured, a warning message is issued.

#### PATTERN SUBSTITUTION (S)

In a way similar to  $\text{sed}(1)$ , the column defined can be substituted. For instance, removing all blanks in the column between bytes 1 and 12 can be written:

acut -c1-12s'/ //g' -c13-

or squeezing the blanks (leaving just one when there are several)

acut -c1-12s'/ \*/ /g' -c13-

The substitution can use the  $\setminus 1$ ... patterns matched as in sed: for instance inverting the texts separated by a comma between columns 5 and 14, leaving the rest untouched, can be written

acut -c -c5-14s'/^\([^,]\*\),\(.\*\)/\2,\1/' -c

#### **COUNTERS**

It is possible to ask to write a counter which is increased each time two consecutive lines have an identical column, and reset to 1 when the column differs from the previous line. This option may also follow the B cols expression, as in the example

```
-c1-11B+a
```
which asks to replace a blank field in bytes 1-11 by a repetition of the contents from previous line, followed by a for the first (non-blank) line, b for the next (blank) line, etc.

The complete option is  $+n[a|A|d|x|o]$  where:

- $\bullet$  the number n is the width of the extra column with the edited counter; the default value is 1
- $\bullet~$  the letter specifies how to edit the counter:
	- a for lowercase alphabetic
	- A for uppercase alphabetic
	- d for decimal
	- o for octal
	- x for hexadecimal lowercase
	- X for hexadecimal uppercase

#### **RESTRICTIONS**

The –c and –f options are mutually exclusive.

#### RETURNED STATUS

The acut command returns 0 in case of success, and non-zero when bad options or unreadable files are found.

#### **EXAMPLES**

- 1. To generate a tab-separated-table from an ascii file, column 1 from bytes 1 to 10, column 2 from bytes 11 to 20, and the rest as column 3: acut -a1-10,11-20,21-
- 2. To rewrite the degree part of the declination in bytes 10-12: acut -c1-9 -c10-12%+03 -c13-
- 3. To generate a file containing on each line: the column 1, then column 80, then the columns 11 through 20 which are assumed to contain a (possibly badly aligned) number with up to 3 decimals, and each field preceded with an obvious explanation, then all other columns: acut -i"Col.1=" -c1 -i" Col.80=" -c80 -i" Cols11-20: " -c11-20%10.3 -i/ -c..
- 4. To remove all blanks in the columns 10 to 20, leaving other columns intact: acut  $-c - c10-20s' / //g' -c$

See also

 $cut(1)$   $sed(1)$ 

#### trcol (Rev. Mar 1993) Delete or Translate columns of a file (1)

#### **SYNTAX**

trcol  $[-b \text{ } \text{cols} ] [-B \text{ } \text{cols} ] [-d \text{ } \text{cols} ] [-t \text{ } \text{cols} s1 s2] [file...]$ 

#### **DESCRIPTION**

The trcol command allows to delete or translate specified columns from a file. A test for blanks (spaces or tabs) may be performed (–b option).

The cols selection has the form  $start[-end,...]$ , start and end being the starting and ending column of a field. For instance, colums 1, 3 to 5, and beyond 80 (81 or more) are written 1,3-5,81-. The complete line is written 1-

Note that treal cannot exchange columns nor insert text; see  $\arctan(1)$  for such facilities.

#### **OPTIONS**

The options allow to specify whether we wish to *delete* or *translate* columns.

- $-b \ncols$  asks to *delete with blank test* the specified columns. Non-blank columns are deleted, but a warning message is issued for each non-blank character which was removed. The returned status is the number of non-blank deleted characters.
- $-B \text{cols}$  is similar to the -b option, but no warning message is issued; just the number of deleted non-blank characters is returned as a status.

 $-d \textit{cols}$  asks to *delete* the specified columns without any test.

 $-t \ncols$  s1 s2 asks to translate in the columns defined by cols characters from s1 into the corresponding characters of s2 (byte-per-byte translation). Strings s1 and s2 must have the same length. The dash (-) may be used to specify intervals, e.g. a-z for the 26 lowercase letters. Non-printable characters can be specified using the C conventions.

file is the name of one or several (concatenated) input files. *stdin* is the default input file.

#### **RESTRICTIONS**

Only one operation is performed for each column; when the column ranges specified by the various options overlap, the operation applied on the shortest column is applied.

#### RETURNED STATUS

The trcol command returns the number of non-blank deleted bytes (with the  $-\mathbf{b}$  or  $-\mathbf{B}$  option).

**EXAMPLE** 

Remove from standard input columns 2 to 5 with error message for non-blank columns, change the blank of column 6 to a zero, and convert cols 73 and above to lower-case letters: trcol -b2-5 -t6 ' ' '0' -t73- 'A-Z' 'a-z'

#### See also

 $\text{acut}(1)$ 

#### **SYNTAX**

anafile  $[-v]$   $[-1]$   $[-a]$   $[-w]$   $[-c]$   $[-f[x]$  format file]  $[-w \text{ width}]$   $[-t \text{ table } structure]$  input file...]

**DESCRIPTION** 

The **anafile** program is meant mainly to check the concordance of a *description file* (generally named ReadMe) with the actual data files, and to report the inconsistencies.

Without a description file, **anafile** analyses the beginning or the complete file(s), assigns a file class to each file, and lists on request the column (byte-per-byte) statistics. The possible file class values are detailed in the section File Classes below.

#### **OPTIONS**

Without any option, anafile examines the first 2880 bytes, and assigns the file class.

- $-a$  lists the position (line and column numbers) of each character which leads to a classification as *ascii binary* or binary file.
- –cc generates a detailed list of the frequencies of every character in each column: the characters of each column are listed in order of their decreasing frequency.
- $-$ fx format file uses the contents of format file to check the compliance of the file to the specified format. The x may be used for further options concerning this format file like computation of ranges, verifications against the CDS Standards, etc... (see the section Format File below).
- $-1$  asks to examine the complete files to assign the *file class*, and lists the number of lines as well as the number of bytes of the longest line.
- –t table structure indicates that the next file argument designates a data file which contains data structured like *table\_structure* (for instance an excerpt of a table). *table\_structure* is therefore a name which must exist in one of the *Byte-by-byte Description* ... section in the ReadMe file. A value of - for table structure asks to stop this behaviour.

Note that this option can only work when a  $-f$  specification precedes -bf-t.

- –u lists the columns which are constant (i.e. have exactly the same contents) over all lines. This option may be used to check that e.g. that the decimal points are correctly aligned, or to find out the blank columns which could be removed with  $t_{rcol}(1)$ .
- is a verbose option.
- $-w$  width specifies the assumed column width for ascii bulk or ebcdic files; such files have no linefeed embedded, and the length of each line must be assumed.

#### FORMAT FILE

A typical format file (specified via the –f option) contains the following:

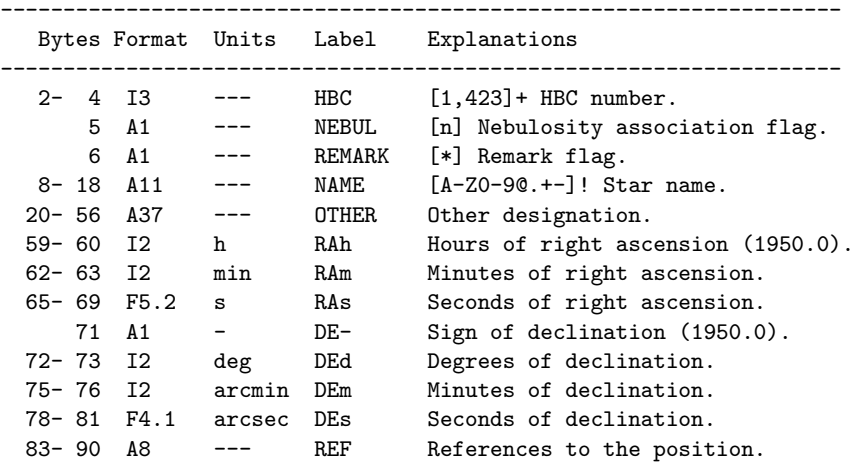

Byte-per-byte Description of file: hbc

-------------------------------------------------------------------

The format file is made of five columns: the byte position, the format, the units, the label and an explanation text. Such a file is interpreted by **anafile**, is reedited in a standard form (on the screen if the  $-\mathbf{v}$  option is present, or the format file is rewritten with the –fw option), and is used for data check. Note also that special labels are understood by **anafile** (see Special Labels below).

The explanation text may contain further restrictions concerning the range for numeric fields or the character set allowed for alphabetical field; refer to *Validity Checks* section below.

Note that the byte position may be specified as relative from the end of the previous field when followed by the X letter, as it is in Fortran. The number preceding the X therefore represents the number of blanks between the two columns.

With the  $-f.$  (a dot following the f) option, the input format file does not include the units column; the reedition fills this column with dashes —

With the  $-f1$  (a one following the f) option, the first column of the input format file contains only the *starting* byte of the column; the ending byte is derived from the format column. The reedition (with option  $-\mathbf{f}1\mathbf{w}$ ) completes this column with the ending byte.

With the  $-f1X$  (a one and X following the f) option, it is assumed that a blank always separates two adjacent columns; the contents of the *starting byte*, if existing, is ignored. The reedition (with option  $-f1Xw$ ) computes the starting–ending byte column.

With the –fr option, the actual *ranges* (minimal / maximal values) of each column are computed.

With the  $-$ fs option, the *format file* is assumed to conform to the *Standards for Astronomical Catalogues*; further compliance checks (presence of titles, correctness of units, etc...) of this *format file* are then performed. With the  $-\mathbf{f}\mathbf{w}$  option, the *format file* is rewritten according to standards.

The format options may be combined, e.g.  $-\mathbf{f1}.\mathbf{w}$  asks to rewrite format file where no units and no ending columns were supplied.

#### SPECIAL LABELS

Some labels are recognized and further checks are performed. The complete list with implied defaults are listed in the Standards for Astronomical Catalogues. A few frequent such labels are:

- Right ascension fields RAh, RAm and RAs
- Declination sign DE- (only a sign or a blank is accepted)
- Declination values DEd, DEm and DEs
- Positions in decimal degrees RAdeg (range [0, 360[) and DEdeg (range [−90, +90])
- Galactic positions GLON (range  $[0, 360]$ ) and GLAT (range  $[-90, +90]$ )
- Position angle PA

#### Validity Checks

The first word (i.e. set of characters followed by a blank) of the explanation of a column may specify validity checks to perform about:

- 1. the available range of the value in the column
- 2. the possibility of blank or NULL values
- 3. the order of the value within the table (increasing / decreasing value)

For a numerical field, a range can be specified in the format file if the explanation text starts with a square bracket [ ] as in the HBC column in the above example. The opening bracket is [ if the lower value is included, and  $\vert$  if the lower value is excluded — *i.e.* the standard mathematical conventions apply. Both lower and upper values are not required; for instance, the specification of any value lower than 100 (100 excluded) is specified by  $\left[1,100\right]$ . Writing  $\left[1\right]$  is acceptable when no range checking applies — e.g. to override the default range implied by the label (see Special Labels section above).

For an *alphabetical* (*i.e.* A-format) field, the set of the allowed characters may be specified in the format file if the explanation text starts with a square bracket [: permitted characters are surrounded by square brackets [. . . ], and the dash indicates a range (in the ascii sequence). The closing bracket is accepted as a character permitted in the set if it is specified first (i.e. []] means that only the closing bracket is acceptable); the dash is accepted when it is first or last character. On the above example, only n (or blank) is accepted in the NEBUL column, and uppercase letters, digits, and the symbols  $\mathcal{C}$ .  $+$  - in the NAME column.

An exclamation mark ! following immediately the range or character-set specification indicates that the field cannot be blank, i.e. cannot be filled with only blanks. In the above example, the Name field can never be blank.

A question mark ? following immediately the range or character-set specification indicates that the field can be blank, i.e. can be filled with only blanks. The default concerning blank fields is:

- *numeric* field: the column cannot be filled with blanks, unless the  $?$  symbol exists;
- alphabetic (A-format) field: the column can be filled with blanks; the ! means that a completely blank field can't exist.

The question mark may be followed immediated by a numeric value to designate non-blank  $NULL$  values, e.g. ?=99.99 telling that values 99.99 indicate unknown values.

The *order* within a column can be specified with the signs:

- + indicates strictly increasing values in the table;
- indicates strictly decreasing values in the table;
- , associated to  $+$  or  $-$ , indicates that the variation is not strict, i.e. the row number  $n + 1$  may have a value larger than or equal to that of row  $n$  if  $+=$  is specified.

#### File Classes

Outside the context of a description file, an input file is classified into one of the following categories according to its contents:

• ascii file

standard ascii file, where no other control characters than tabs, carriage-return and line-feed can be found.

• ascii mailable

may include other control characters like bell or escape which can be sent over the network without problem.

• ascii binary

includes control characters which cannot be sent over the network, like Control-Q. (see also the –a option)

- ascii bulk does not include any *line-feed*, which means that the file cannot be seen as a set of lines. (see -w option)
- ebcdic EBCDIC (IBM-specific) file
- fits

FITS file (bulk file with all headers)

• hdf

FITS header (starting with SIMPLE or XTENSION) without the data part, and stored as a standard ascii file.

- directory (not an actual file)
- binary

file which cannot be classified in one of the above categories.

#### RETURNED STATUS

The anafile command returns 0 in case of success. A non-zero status may indicate bad options or unreadable files; it is also returned when the *format file* indicated by  $a - fs$  option does not conform to the *Standards for* Astronomical Catalogues.

#### See also

 $awk(1)$  gawk $(1)$  trcol $(1)$  "Standards for Astronomical Catalogues"

tofits (Rev. Mar-1997) Transform a set of documented files into FITS. (1)

**SYNTAX** 

tofits  $[-v]$   $[-z]Z$   $[-u[1]2]$   $[-fh]$   $[-noh]$   $[-nodatal]$   $[-m$   $max$  records  $[-d$  data directory  $[-i]$  description file [–h SIMPLEheader file] [–o output file] [–w[.fih]] [[–t table structure] input file...]

**DESCRIPTION** 

The tofits command translates a set of files described according to the CDS Standards (see the Standards for Astronomical Catalogues document) into FITS tables.

The result may consist of either plain FITS files (bulk files including data description and the corresponding values), or of only the headers, i.e. the description of the data as plain ascii files; the latter files are normally named ∗.fih files.

The creation of the plain FITS files follows the following algorithm:

- With the –fih option, from a set of FITS headers files (∗.fih files) and of data files as follows:
	- 1. the basic FITS header (on top of all tables) is specified via the  $-h$  option; its default name is SIMPLE.fih
	- 2. for each table, the TABLE header and the data file, files named file, file and file.

The complete FITS creation for a set of n tables therefore requires  $2n + 1$  files, the data tables plus  $n + 1$  ∗.*fih* files.

• Without the  $-fih$  option, the *Documentation File* (ReadMe) (see also anafile(1)) is used to generate the missing ∗.fih files. A full FITS generation may if necessary be driven by a special shell script stored in a file named .MakeFITS.

Note that some files (e.g. tex files, HTML, postscript files) are not converted to FITS.

#### **OPTIONS**

Without any option, tofits uses the ReadMe file and the data files in the current directory and transforms all files described in ReadMe into a single FITS file displayed on the terminal.

- $-d$  data directory indicates the directory containing the relevant files (data files, ∗.fih files, the ReadMe if not specified by the  $-i$  option). The default *data directory* is the current directory.
- –fih tells that no ReadMe file is required, all descriptions do exist as ∗.fih files; the top header is named SIMPLE.fih, unless another name is specified via the –h option.
- $-h$  SIMPLEheader file provides an alternative name to SIMPLE.fih (see option  $-\text{fh}$ )
- –help displays a detailed help.
- $-i$  description file provides the non-standard (Intro or ReadMe) name of the *Description file*;

 $-m$  max records asks to limit the generated FITS file to the specified number of records. By default, all records are converted to FITS.

- –nodata asks to generate only FITS headers (similar to ∗.fih files); the data files are ignored.
- $-\text{noh}$  asks not to generate the top (*SIMPLE*) header; this option is especially useful to append a new FITS table to an existing FITS data set.
- –o output file designates the file replacing the default stdout (terminal). The usage of a disk file allows to rewrite the actual number of records (the NAXIS2 parameter), when the number of records stored in the ReadMe is not correct (e.g. with the –t option). Note that this option is not compatible with the compression.
- –t table structure indicates that the next file argument designates a data file which contains data structured like table structure (for instance an excerpt of a table). table structure is therefore a name which must exist in one of the *Byte-by-byte Description* ... section in the ReadMe file. A value of - for table structure asks to stop this behaviour.
- –u allows to select how to write the comments related to the units: the –u1 option comments each unit with its SI (Système International) value, while  $-\mathbf{u2}$  option comments each unit with both litteral and SI counterpart.
- is a verbose option.
- $-w.fit$  asks to write a new file for each FITS table; with this option, there are as many FITS files generated as data files, each being a complete FITS file including the top header, a table header and the corresponding data. The names of the files generated this way have a .fit extension.

- $-\mathbf{w}$ .fih asks to write a new file for each table header (generation of \*.fh files). The names of the files generated this way have a .fih extension.
- $-\mathbf{Z}$  compresses the resulting files with the standard Unix **compress**(1) routine. The output cannot be put in a file (incompatible with –o option)
- $-z$  compresses the resulting files with the  $gzip(1)$  utility. The output cannot be put in a file (incompatible with  $-\mathbf{o}$  option)

Files

The file... specified on the command line represent the files which should be converted to FITS. If a file was preceded by a  $-t$  option, file is assumed to have the same structure as the  $-t$  table structure argument (– stands for the standard input).

The default is to convert all described files, i.e. all files included in the File Summary section of the ReadMe file, with the exception of the non-convertable files.

A dash – or a dollar sign \$ as a file name asks to stop the conversion; this is useful if one wants to generate only the top header, as in

tofits -nodata -i DescriptionFile - > SIMPLE.fih

Note that if the *file* argument is a directory, it has the same effect as it were preceded by the–d flag.

Non-converted files

The extension of filenames is used to decide that a file should not be converted into FITS. Files with names ending by .fih, .fis, .tex, .dvi, .ps, .pdf, .doc, .sty, .htm, .html, .tar and .tgz are not converted.

.MakeFITS script

When a .MakeFITS file exists, it is called from **tofits** (via the *Bourne shell* /bin/sh) to generate all FITS files: this can be executed only when tofits is called without any file argument.

This script may use (and change) the following numeric environment variables which are set by tofits before calling .MakeFITS:

- to FITSd=0 to generate only the headers (option  $\neg$ **nodata**)
- $to$  FITSh= $0$  to skip the SIMPLE header (option  $-noh$ )
- toFITSm=1 to use the FILEMARK extension (which separates two FITS files)
- toFITSr=1 is the recursivity count, incremented each time tofits is called.

The .MakeFITS script may (recursively) call tofits .

#### Returned Status

The tofits command returns 0 in case of success, and non-zero when errors are found.

Examples

- Convert the files in current directory which are documented in the standard way: tofits > catalog.fits
- Convert the files of catalogue I/219 into a single compressed FITS file: tofits  $-z$  /ftp/cats/I/219 > 1219.fgz
- Extract the correlation coefficients (indicated by the CORR string) from the Hipparcos catalogue stored on a CD-ROM (the description file is named tofits.dat, the correlation coefficients table is described by h dm cor.dat): grep CORR /cd/cats/hip\_dm\_c.dat  $\setminus$

```
| tofits -i /cd/fits/tofits.dat -t h dm cor.dat -o h dm cor.fit
```
See also

```
anafile(1) compress(1) gzip(1) "Standards for Astronomical Catalogues"
```